# **Smooth Transformation Models for Survival Analysis: A Tutorial Using R**

**Sandra Siegfried** Universität Zürich

**Bálint Tamási** Swiss Tropical and Public Health Institute, Universität Basel

**Torsten Hothorn** Universität Zürich

#### **Abstract**

Over the last five decades, we have seen strong methodological advances in survival analysis, mainly in two separate strands: One strand is based on a parametric approach that assumes some response distribution. More prominent, however, is the strand of flexible methods which rely mainly on non-/semi-parametric estimation. As the methodological landscape continues to evolve, the task of navigating through the multitude of methods and identifying corresponding available software resources is becoming increasingly difficult. This task becomes particularly challenging in more complex scenarios, such as when dealing with interval-censored or clustered survival data, non-proportionality, or dependent censoring.

In this tutorial, we explore the potential of using smooth transformation models for survival analysis in the R system for statistical computing. These models provide a unified maximum likelihood framework that covers a range of survival models, including wellestablished ones such as the Weibull model and a fully parameterised version of the famous Cox proportional hazards model, as well as extensions to more complex scenarios. We explore smooth transformation models for non-proportional/crossing hazards, dependent censoring, clustered observations and extensions towards personalised medicine within this framework.

By fitting these models to survival data from a two-arm randomised controlled trial on rectal cancer therapy, we demonstrate how survival analysis tasks can be seamlessly navigated within the smooth transformation model framework in R. This is achieved by the implementation provided by the tram package and few related packages.

*Keywords*: non-proportional hazards, dependent censoring, clustered observations, personalised medicine, survival trees, R.

# **1. Introduction**

In "parametric" survival analysis, researchers commonly rely on the Weibull distribution or alternative acceleration failure time models. To achieve greater flexibility and overcome the strict distributional assumptions inherent in these models, researchers often need to turn to non-/semi-parametric methods to analyse their survival data. When it comes to non-/semiparametric approaches, however, overcoming issues tied to interval-censored or truncated observations can prove challenging due to their limited availability in standard software implementations.

Furthermore, when aiming to fit models that handle crossing or non-proportional hazards, clustered observations, or dependent censoring, researchers often find themselves navigating a complex landscape of diverse software implementations. Even the same models are sometimes hard to compare across different implementations, because different parametrisations, estimation strategies or optimisation procedures are used. This becomes even more challenging when different models computed from different packages shall be compared – underscoring the usefulness of a unified framework that facilitates smooth transitions between different models relevant for the analysis of survival data and that is based on a common core infrastructure for model parametrisation, estimation strategy, and optimisation procedure.

To tackle these challenges, researchers might consider exploring the potential of the tram add-on package [\(Hothorn](#page-22-0) *et al.* [2024\)](#page-22-0) in R (R [Core Team](#page-23-0) [2023\)](#page-23-0), which offers a flexible framework for survival analysis. The **tram** package implements a user-friendly interface to smooth transformation models [\(Hothorn](#page-22-1) *et al.* [2018\)](#page-22-1), which encompass a range of classical survival models including acceleration failure models and the Cox proportional hazards model, as well as many useful extensions and novel model formulations. The package can be easily installed from the Comprehensive R Archive Network (CRAN):

#### R> install.packages("tram") R> library("tram")

All models are implemented in a fully parametric fashion, allowing for straightforward maximum likelihood inference. The estimation of these models is facilitated by the core infrastructure package mlt [\(Hothorn](#page-21-0) [2018,](#page-21-0) [2023a\)](#page-22-2) which provides a unified maximum-likelihood framework for general transformation models [\(Hothorn](#page-22-1) *et al.* [2018\)](#page-22-1). We further leverage two add-on packages from this family of packages for transformation modelling: The tramME package [\(Tamási](#page-23-1) [2023\)](#page-23-1) implementing mixed-effects and non-linear additive effects for smooth transformation models, and the trtf package [\(Hothorn](#page-22-3) [2023b\)](#page-22-3) designed for estimating treebased survival models.

In this tutorial, we will explore a variety of models commonly utilised in survival analysis. The focus of this tutorial lies on the practical implementation and interpretation of these models within the framework of smooth transformation models, rather than on theoretical aspects. Our objective is to provide users with a practical understanding of how to apply these models using R. Through an application to data from a randomised trial on rectal cancer therapy, we showcase how users can seamlessly conduct their survival analysis tasks without the need to navigate through a multitude of packages in R.

In Section [3,](#page-5-0) we discuss models for independent observations. We start with the wellknown Weibull model, and then, to introduce more flexibility and overcome the log-linear log-cumulative hazard assumption inherent to the Weibull model, we explore a fully parametric version of the Cox model. We further discuss the estimation of stratified log-cumulative hazard functions to account for baseline risk variations across patient strata. Moving beyond the assumption of proportional hazards, we showcase models that challenge this assumption. We discuss a location-scale version of the Cox model, accommodating scenarios with non-proportional/crossing hazards and models estimating time-varying treatment effects.

Addressing scenarios where the assumption of independent censoring might not be justified, we discuss a copula proportional hazards model, that accommodates dependent censoring (Section [4\)](#page-11-0). For clustered observations we employ mixed-effects Cox models and alternative models featuring marginally interpretable hazard ratios in Section [5.](#page-13-0) Our tutorial also explores the domain of personalised medicine, presenting models that incorporate covariatedependent treatment effects and survival trees (Section [6\)](#page-16-0). In Section [7,](#page-18-0) we explore further extensions, including topics like frailty models, model estimation using the non-parametric likelihood, and the potential of using these models for sample size estimation of new trials.

This tutorial consists of the main text introducing models and, very briefly, demonstrating how to estimate those using smooth transformation models in R. In addition, we present numerical head-to-head comparisons of user-interfaces and results obtained from alternative packages available in the R universe in Appendix [A.](#page-25-0) Both parts come with much more detailed R code readers can consult for ways how to interrogate fitted models (for example, how to plot model terms or how to compute confidence intervals and to perform tests), which can be run with:

#### $R$  demo("survtram", package = "tram")

In our Appendix [A,](#page-25-0) we conduct a thorough comparison of a subset of the models discussed here which can be estimated using alternative implementations (in total 14 established CRAN packages) and corresponding results obtained with smooth transformation models from tram and **tramME**. This quality assurance task not only helped to validate the unified implementation in tram but also lead to the identification of problematic special cases and, in some instances, practically relevant discrepancies between different implementations of the very same model. Moreover, Appendix [A](#page-25-0) presents the different user interfaces offered by various packages side-by-side, such that it becomes simple to estimate and compare relatively complex models across independent implementations. For the analysis of future survival trials, an assessment of the agreement of such estimates, standard errors, and possibly other model aspects can help to increase faith in reported numerical results and conclusions derived therefrom.

# **2. Application**

In our tutorial, we will work with data from the CAO/ARO/AIO-04 two-arm randomised controlled trial [\(Rödel](#page-23-2) *et al.* [2015\)](#page-23-2), a phase 3 study that aimed to compare an experimental regimen with the previously established treatment regimen (control) for locally advanced rectal cancer. In this experimental regimen, Oxaliplatin was added to the control treatment of preoperative Fluorouracil-based chemoradiotherapy and postoperative chemotherapy of locally advanced rectal cancer.

The trial was conducted across 88 centers and included a cohort of 1'236 patients. The patients were randomly allocated to the two treatment arms  $W \in \{0,1\}$ , receiving the experimental treatment of Oxaliplatin added to Fluorouracil-based preoperative chemoradiotherapy and postoperative chemotherapy  $(5-FU + Oxaliplation, W = 1)$  or the control treatment using Fluorouracil only  $(5-FU, W = 0)$ . Treatment allocation was performed using blockrandomisation stratified by study center  $j = 1, \ldots, 88$  and the stratum *s*, which is defined by four categories consisting of a combination of clinical N category, *i.e.,* lymph node involvement (cN0 vs cN+), and clinical T category *i.e.,* tumor grading (cT1-3 vs cT4). The distribution of patients in the two treatment arms across strata is shown in Table [1.](#page-3-0)

The primary endpoint is disease-free survival, defined as the time  $T \in \mathbb{R}^+$  between randomisation and non-radical surgery of the primary tumor (R2 resection), loco-regional recurrence

|                 | 5-FU | $5$ -FU + Oxaliplatin |
|-----------------|------|-----------------------|
| $cT1-3$ : $cN0$ | 163  | 156                   |
| $cT4$ : $cN0$   | 8    |                       |
| $cT1-3$ : $cN+$ | 411  | 417                   |
| $cT4$ : $cN+$   | 41   | 33                    |
| Total           | 623  | 613                   |

<span id="page-3-0"></span>Table 1: Number of patients in each treatment arm stratified by the combination of clinical N and T category.

after R0/1 resection, metastatic disease or progression, or death from any cause – whichever occurred first. The observed times encompass a mix of exact observations *t* for time to death or incomplete removal of the primary tumor, interval-censored observations  $t \in (\underline{t}, \overline{t}]$  for the time span from the previous follow-up  $\underline{t}$  to the time-point of detecting local or distant metastases  $\overline{t}$ , and right-censored observations  $t \in (t, \infty)$  corresponding to the end of the follow-up period or instances where patients were lost to follow-up. The survivor curves of the primary endpoint (disease-free survival) estimated by the non-parametric Turnbull estimator [\(Turnbull](#page-24-0) [1976\)](#page-24-0) are shown for the two treatment arms in Figure [1.](#page-3-1)

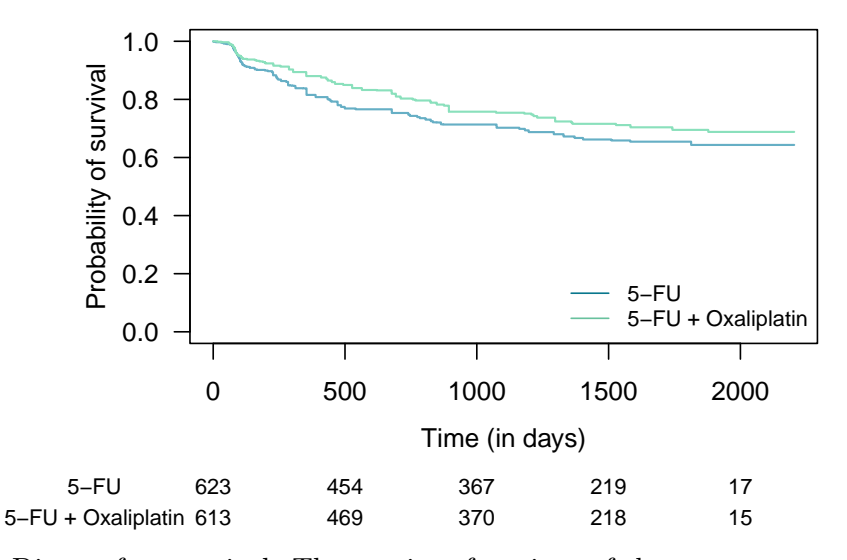

<span id="page-3-1"></span>Figure 1: Disease-free survival. The survivor functions of the two treatment arms estimated by the non-parametric Turnbull method are shown together with the number at risk table.

A secondary endpoint considered in the study is overall survival, defined as the time  $T \in \mathbb{R}^+$ from the point of randomisation to death from any cause. Notably, all observations *t* for this endpoint are exact or right-censored. The corresponding survivor curves, estimated nonparametrically by the Kaplan-Meier method [\(Kaplan and Meier](#page-22-4) [1958\)](#page-22-4), are shown in Figure [2.](#page-4-0) The primary data analysis for this trial was performed by [Rödel](#page-23-2) *et al.* [\(2015\)](#page-23-2). In their analysis, the treatment effect comparing the effect of the experimental treatment to the effect of the control treatment on disease-free and overall survival was assessed by adjusted log-rank tests and mixed-effects Cox models (both adjusting for the stratified randomisation process), treating both survival endpoints as exact. We demonstrate the process of fitting a fully

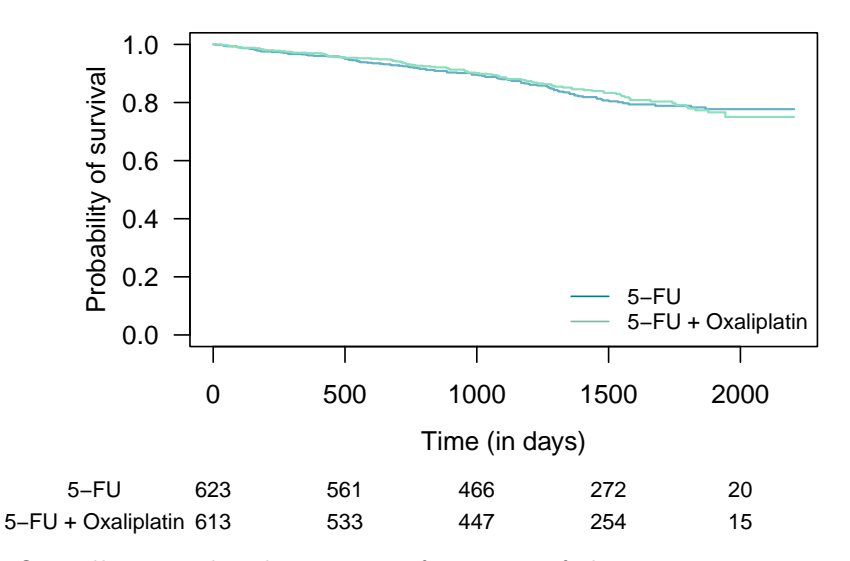

<span id="page-4-0"></span>Figure 2: Overall survival. The survivor functions of the two treatment arms estimated by the non-parametric Kaplan-Meier method are shown together with the number at risk table.

parametric mixed-effects Cox model that accounts for interval-censored event times of the primary endpoint in Section [5,](#page-13-0) also in terms of a model featuring marginal interpretation of the estimated hazard ratio.

A subsequent post hoc analysis was carried out by [Hofheinz](#page-21-1) *et al.* [\(2018\)](#page-21-1). In this analysis, the possibility of an age-varying treatment effect on both the primary endpoint of disease-free survival and the secondary endpoint of overall survival was investigated. In Section [6,](#page-16-0) we demonstrate how such an analysis can be performed within the discussed framework, taking into account interval-censoring. We illustrate two approaches for estimating age-varying effects, using smoothly age-varying hazard ratios and age-structured survival trees.

While the conducted analyses made serious efforts to address the research questions effectively, they encountered limitations due to the lack of software resources capable of appropriately handling interval-censored and correlated observations for the analysis of the primary endpoint. Notably, the first R add-on package capable of estimating Cox models in the presence of interval censoring was published in 2014 (coxinterval package [Boruvka and Cook](#page-21-2) [2014\)](#page-21-2). At the time of the statistical analysis of the primary endpoint, it was impossible to fit mixedeffects models with flexible baseline hazard to interval-censored outcomes. This obstacle was one of the main motivation to develop a comprehensive software package implementing a general class of transformation models with applications in the domain of survival analysis. The corresponding framework implementing smooth transformation models [\(Hothorn](#page-22-1) *et al.* [2018\)](#page-22-1) in R helps to address such and other practically relevant limitations. In this tutorial, we present analyses that the CAO/ARO/AIO-04 study investigators would have liked to have been able to perform a decade ago.

## **3. Independent observations**

#### <span id="page-5-0"></span>**3.1. Survival models**

#### <span id="page-5-3"></span>*3.1.1. Weibull proportional hazards model*

Probably one of the most renowned parametric models in survival analysis is the Weibull model [\(Wei](#page-24-1) [1992\)](#page-24-1), where the response *T* conditional on treatment assignment  $W = w$  is assumed to follow a Weibull distribution. We consider the Weibull proportional hazards model with survivor functions conditional on the treatment assignment parametrised as,

<span id="page-5-2"></span>
$$
S_0(t) = \mathbb{P}(T > t | W = 0) = \exp \{- \exp [\vartheta_1 + \vartheta_2 \log(t)] \}, \qquad \vartheta_2 > 0,
$$
  
\n
$$
S_1(t) = \mathbb{P}(T > t | W = 1) = \exp \{- \exp [\vartheta_1 + \vartheta_2 \log(t) - \beta] \},
$$
  
\n
$$
S_w(t) = \mathbb{P}(T > t | W = w) = \exp \{- \exp [\vartheta_1 + \vartheta_2 \log(t) - \beta w] \}.
$$
 (1)

The log-cumulative baseline hazard  $\log(-\log(S_0(t))) = \log(\Lambda_0(t))$  here is given by  $h(t) =$  $\vartheta_1 + \vartheta_2 \log(t)$ , assuming a linear shift  $\beta$  on the scale of log-time  $\log(t)$ . The model not only assumes proportional hazards, with hazard ratio  $\Lambda_1(t)/\Lambda_0(t) = \lambda_1(t)/\lambda_0(t) = \exp(-\beta)$ , but is also an accelerated failure time model

$$
\log(T) = \frac{-\vartheta_1 + \tilde{\beta}w + Z}{\vartheta_2}, \qquad Z \sim \text{MEV}
$$

$$
= -\frac{\vartheta_1}{\vartheta_2} + \frac{\tilde{\beta}}{\vartheta_2}w + \frac{1}{\vartheta_2}Z,
$$

with the errors  $Z$  following a minimum extreme value distribution (MEV). Consequently,  $T$  $W = w$  follows a Weibull distribution [\(Kalbfleisch and Prentice](#page-22-5) [2002,](#page-22-5) Chapter 2) with shape parameter  $\vartheta_1 \vartheta_2^{-1}$ , scale parameter  $\vartheta_2$  and log-acceleration factor  $\tilde{\beta} = \beta \vartheta_2^{-1}$ . This implies that, for the experimental arm the time *T* is accelerated by  $\exp(\tilde{\beta})$ , that is  $T_1 = \exp(\tilde{\beta})T_0$ , thus the probability of survival of the experimental arm is given by  $S_1(t) = S_0(\exp(-\beta)t)$ .

Alternatively, different distributions for *Z*, such as the normal or logistic distribution, can be specified, leading to the formulation of log-normal or log-logistic models.

Parameter estimation of the Weibull model is straightforward using maximum likelihood, because the distribution function can be directly evaluated and thus allows to effectively handle interval-censored or truncated data, as will be discussed in Section [3.2.](#page-7-0)

#### <span id="page-5-4"></span>*3.1.2. Flexible proportional hazards model*

The assumption of a log-linear log-cumulative baseline hazard function *h*, implied by the Weibull model, can be relaxed by replacing  $\log(\Lambda_0(t)) = h(t) = \vartheta_1 + \vartheta_2 \log(t)$  with a more flexible function  $h(t) = a(t)^\top \theta$  defined in terms of smooth spline basis functions *a* and corresponding parameters  $\vartheta$ . This yields the following model

<span id="page-5-1"></span>
$$
S_0(t) = \mathbb{P}(T > t | W = 0) = \exp\{-\exp[h(t)]\},
$$
  
\n
$$
S_1(t) = \mathbb{P}(T > t | W = 1) = \exp\{-\exp[h(t) + \beta]\},
$$
  
\n
$$
S_w(t) = \mathbb{P}(T > t | W = w) = \exp\{-\exp[h(t) + \beta w]\},
$$
\n(2)

where the hazard ratio is given by  $\Lambda_1(t)/\Lambda_0(t) = \lambda_1(t)/\lambda_0(t) = \exp(\beta)$ . [McLain and Ghosh](#page-22-6) [\(2013\)](#page-22-6) and [Hothorn](#page-22-1) *et al.* [\(2018\)](#page-22-1) proposed parametrising  $h(t) = a(t)^\top \theta$  as polynomials in Bernstein form  $h(t) = a_{\text{Bs},P-1}(t)^\top \theta$  of order  $P-1$ . In the context of skewed survival data, it might be suitable to apply Bernstein polynomials to the logarithm of the survival time *t*, leading to  $h(t) = a_{\text{Be}} p_{-1}(\log(t))^\top \theta$ . This model is a fully parametric version of the otherwise semi-parametric Cox proportional hazards model [\(Cox](#page-21-3) [1972\)](#page-21-3). The latter treats *h* as an infinite dimensional nuisance parameter which is profiled out from the likelihood. This gives rise to the partial likelihood allowing to estimate the log-hazard ratio *β* [\(Cox](#page-21-4) [1975\)](#page-21-4). In contrast, all parameters of model [\(2\)](#page-5-1) are estimated simultaneously by maximum likelihood. The parametrisation of *h* in terms of basis functions and corresponding parameters allows to specify of a flexible, yet fully parametric, monotonically increasing log-cumulative hazard function. This is achieved under appropriate constraints  $\vartheta_p \leq \vartheta_{p+1}$  for  $p \in 1, \ldots, P-1$ [\(Hothorn](#page-22-1) *et al.* [2018\)](#page-22-1). Adopting this specific parametrisation for the log-cumulative baseline hazard function  $\log(\Lambda_0(t)) = h(t)$  facilitates the computation of the associated density  $f_0(t)$ and distribution function  $F_0(t)$ , thus allowing for straightforward parameter estimation using maximum likelihood. This holds true even when dealing with interval-censored or truncated observations.

#### <span id="page-6-0"></span>*3.1.3. Stratified proportional hazards model*

Accounting for the variations in baseline risks among different patient strata identified by variable *s*, one can employ stratified models that incorporate stratum-specific log-cumulative baseline hazard functions  $h(t | s)$ . These models can be defined by

$$
S_0(t \mid s) = \mathbb{P}(T > t \mid S = s, W = 0) = \exp\{-\exp[h(t \mid s)]\},
$$
  
\n
$$
S_1(t \mid s) = \mathbb{P}(T > t \mid S = s, W = 1) = \exp\{-\exp[h(t \mid s) + \beta]\},
$$
  
\n
$$
S_w(t \mid s) = \mathbb{P}(T > t \mid S = s, W = w) = \exp\{-\exp[h(t \mid s) + \beta w]\},
$$

with  $h(t \mid s) = a(t)^{\top} \theta(s)$  and global hazard ratio  $\Lambda_1(t|s)/\Lambda_0(t|s) = \lambda_1(t|s)/\lambda_0(t|s) = \exp(\beta)$ , assuming that the treatment effect is equivalent across all patient strata *s*.

One could further relax the restriction of a global treatment effect, allowing for an interaction of the treatment assignment  $W = w$  and the stratum *s* by formulating the log-cumulative hazard as  $h(t | s) + w\beta + \gamma^{\top}(w \times s)$ .

#### <span id="page-6-1"></span>*3.1.4. Non-proportional hazards model*

Extending beyond the proportional hazards assumption, an additional covariate-dependent model term can be estimated. [Burke and MacKenzie](#page-21-5) [\(2017\)](#page-21-5) introduced the multi-parameter extension to the Weibull model [\(1\)](#page-5-2) in the context of survival analysis, specifically outlining its use for interval-censored observations [\(Peng](#page-23-3) *et al.* [2020\)](#page-23-3).

A similar extension can be made to the more flexible, parametric, Cox model [\(2\)](#page-5-1), by additionally estimating a scale term  $\gamma$  for the experimental arm [\(Siegfried](#page-23-4) *et al.* [2023\)](#page-23-4),

$$
S_0(t) = \mathbb{P}(T > t | W = 0) = \exp\{-\exp[h(t)]\},
$$
  
\n
$$
S_1(t) = \mathbb{P}(T > t | W = 1) = \exp\{-\exp\left[\sqrt{\exp(\gamma)}h(t) + \beta\right]\},
$$
  
\n
$$
S_w(t) = \mathbb{P}(T > t | W = w) = \exp\{-\exp\left[\sqrt{\exp(\gamma w)}h(t) + \beta w\right]\}.
$$

In this case the ratio of the cumulative hazards,  $\Lambda_1(t)/\Lambda_0(t)$ , is a non-proportional function of *t*. The corresponding bivariate score test (Section 3.1.2 of [Siegfried](#page-23-4) *et al.* [2023\)](#page-23-4) further allows to test the null hypothesis of equal survival, *i.e.*,  $\beta = \gamma = 0$ , without relying on the assumption of proportional hazards.

#### <span id="page-7-1"></span>*3.1.5. Time-varying hazards model*

Accounting for changing effects of the treatment over time, we can further extend beyond the proportional hazards assumptions and estimate a model incorporating a time-varying treatment effect,

$$
S_0(t) = \mathbb{P}(T > t | W = 0) = \exp \{- \exp [h(t)]\},
$$
  
\n
$$
S_1(t) = \mathbb{P}(T > t | W = 1) = \exp \{- \exp [h(t) + \beta(t)]\},
$$
  
\n
$$
S_w(t) = \mathbb{P}(T > t | W = w) = \exp \{- \exp [h(t) + \beta(t)w]\}.
$$

Here, the model introduces a time-varying shift  $\beta(t)$  in the log-cumulative hazard function  $\log(\Lambda_1(t)) = \log(\Lambda_0(t)) + \beta(t)$ , avoiding the assumption of a constant log-hazard ratio  $\beta$ . The shift  $\beta(t)$  is also parameterised in terms of a polynomial in Bernstein form, thus allowing to estimate a time-varying ratio of the cumulative hazards  $\Lambda_1(t)/\Lambda_0(t) = \exp(\beta(t)).$ 

## <span id="page-7-0"></span>**3.2. Likelihood**

From the above models, the log-likelihoods for exact or independently right-, left- or intervalcensored and truncated observations are easily deducible. We here consider the most general case where the log-cumulative hazard function is given by  $h(t | w, s) = \sqrt{\exp(\gamma w)} h(t | s) + \beta w$ . For exact continuous observations  $(t, w, s)$ , the corresponding likelihood contributions are given by

$$
\ell(\boldsymbol{\vartheta}(s), \beta, \gamma | T = t) = \log \{ f \left[ h(t | w, s) \right] \} + \log \{ h'(t | w, s) \},
$$

with the standardised minimum extreme value density  $f(z) = \exp(z - \exp(z))$  and the derivative of the log-cumulative hazard function with respect to *t*,  $h'(t | w, s) = \sqrt{\exp(\gamma w)} \, a'(t)^{\top} \vartheta(s)$ . Because the transformation function *h*, defining the log-cumulative baseline hazard function, is parametrised in terms of polynomials in Bernstein form, where the basis functions  $a_{\text{Bs},P-1}(t) \in \mathbb{R}^P$  are specific beta densities [\(Farouki](#page-21-6) [2012\)](#page-21-6), it is straightforward to obtain the derivatives of the basis functions with respect to *t*, leading to  $h'(t | s) = a'_{\text{Bs},P-1}(t)^\top \theta(s)$ .

Under independent left-, right- or interval-censored event times ( ¯  $\left[\underline{t},\overline{t}\right]$  the exact log-likelihood contribution is

$$
\ell(\boldsymbol{\vartheta}(s),\beta,\gamma \mid T \in (\underline{t},\overline{t}]) = \log \left\{ \mathbb{P}(T \in (\underline{t},\overline{t}] \mid w,s) \right\} = \log \left\{ S_w(\underline{t} \mid w,s) - S_w(\overline{t} \mid w,s) \right\}.
$$

For observations that are right-censored at time *t* the datum is given by ( ¯  $[\underline{t},\overline{t}] = (t,\infty)$  and for left-censored observations it is  $(\underline{t}, \overline{t}] = (0, t]$ . ¯

In cases where event times are subject to random left-, right-, or interval-truncation  $(t_1, t_r] \subset$  $\mathbb{R}^+$ , the above log-likelihood contributions change to

$$
\ell(\boldsymbol{\vartheta}(s),\beta,\gamma \mid T \in (\underline{t},\overline{t}]) - \ell(\boldsymbol{\vartheta}(s),\beta,\gamma \mid T \in (t_1,t_r])
$$

with  $t_1 = 0$  for right-truncated and  $t_r = \infty$  for left-truncated observations. Such considerations are relevant in scenarios involving a late entry approach, for instance, resulting in left-truncated observations, where one is interested in modelling  $\mathbb{P}(t > T | T \in (t_1, \infty))$ , or for modelling time-varying covariates.

#### **3.3. Application**

Now, turning our attention to the CAO/ARO/AIO-04 two-arm randomised controlled trial, we aim to estimate the previously discussed models using the unified maximum likelihood framework provided by the R add-on package tram [\(Hothorn](#page-22-0) *et al.* [2024\)](#page-22-0). We fit the models to the primary endpoint of disease-free survival *T* (stored in the object iDFS of class 'Surv') estimating the treatment effect corresponding to the assignment  $W = \text{randarm}$ . It should be noted that iDFS contains a mix of exact, interval-, and right-censored observations.

We start by fitting the Weibull model (Section [3.1.1\)](#page-5-3) using the Survreg() function.

```
R> Survreg(iDFS ~ randarm, data = CAOsurv, dist = "weibull")
```
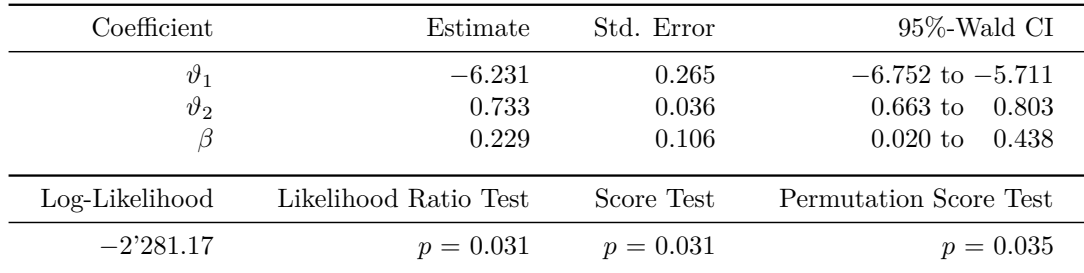

The model quantifies the treatment effect through a hazard ratio  $\exp(-\hat{\beta}) = 0.795$ , comparing the hazard of the treatment arm to the hazard of the control arm. The results indicate a reduction in hazard for patients receiving the experimental treatment compared to the control treatment. This reduction in hazard translates to a prolonged disease-free survival time in the experimental arm. Since the model is a proportional hazards counterpart of the Weibull accelerated failure time model fitted by survreg() from the survival package [\(Therneau and](#page-23-5) [Grambsch](#page-23-5) [2000;](#page-23-5) [Therneau](#page-23-6) [2023\)](#page-23-6), the estimate can also be translated into a log-acceleration factor  $\hat{\hat{\beta}} = \hat{\beta}\hat{\theta}_2^{-1} = 0.312$ . This implies that the disease-free survival time *T* is prolonged by  $\exp(\tilde{\beta}) = 1.367$  in the experimental arm, compared to the control arm.

Next, we fit the flexible proportional hazards model (Section [3.1.2\)](#page-5-4) using the Coxph() function from the tram package.

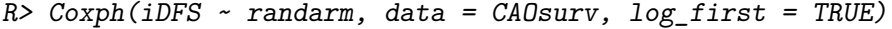

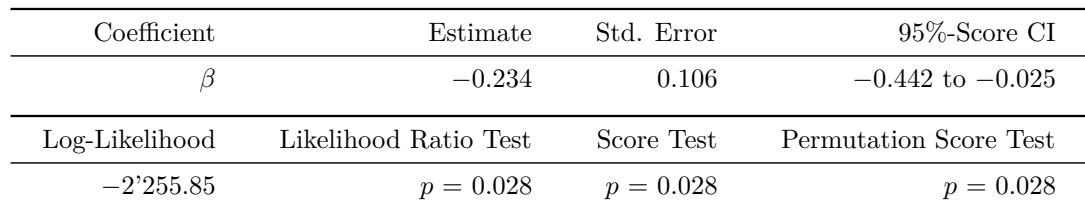

The fitted model is a fully parametric version of the famous Cox model, otherwise estimated semi-parametrically using the partial likelihood (as implemented in the **survival** package in the coxph() function). Here the log-cumulative hazard function is specified in terms of polynomials in Bernstein form, by default of order  $P-1=6$ , which is defined on the scale of  $log(t)$  (setting  $log\_first = TRUE$ ), thus specifying the transformation function  $h(t)$  in terms of  $\mathbf{a}_{\text{Bs},6}(\log(t))$ <sup>T</sup> $\vartheta$ . The fully parametric approach enables the straightforward incorporation of interval-censored disease-free survival times. Figure [3](#page-9-0) illustrates the estimated log-cumulative baseline hazard function  $\Lambda_0(t)$  along with the 95%-confidence band, revealing a non-linear function of log-time (log(*t*)). The estimated hazard ratio is  $\exp(\hat{\beta}) = 0.792$ , indicating reduced hazards in the experimental arm. The software implementation further allows to compute a corresponding 95%-permutation score confidence interval which ranges from 0*.*642 to 0*.*976.

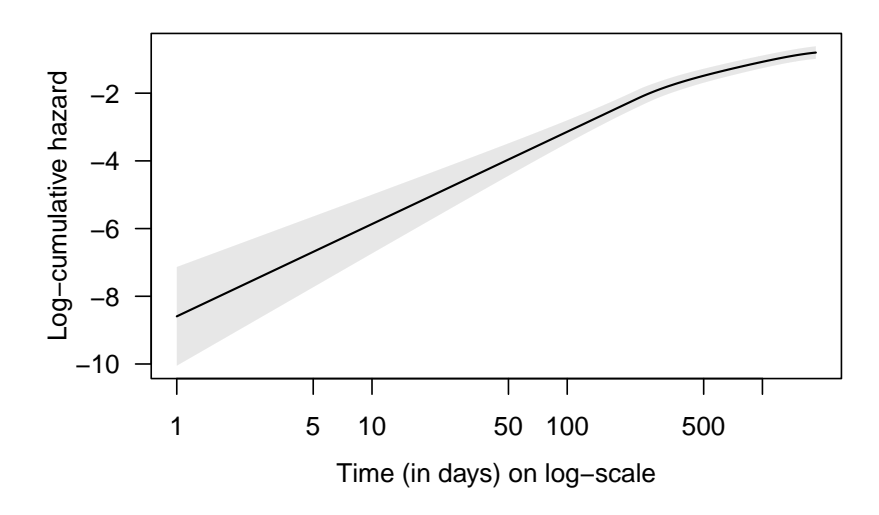

<span id="page-9-0"></span>Figure 3: Flexible proportional hazards model. Log-cumulative baseline hazard function and corresponding 95%-confidence band estimated by the model.

To further accommodate for varying log-cumulative baseline hazard functions  $\Lambda_0(t \mid s)$  across patient strata *s* (here identified by strat), we can fit a stratified model (Section [3.1.3\)](#page-6-0).

| Coefficient    | Estimate              | Std. Error  | $95\%$ -Score CI       |
|----------------|-----------------------|-------------|------------------------|
|                | $-0.232$              | 0.107       | $-0.440$ to $-0.024$   |
| Log-Likelihood | Likelihood Ratio Test | Score Test  | Permutation Score Test |
| $-2'231.85$    | $p = 0.029$           | $p = 0.029$ | $p = 0.030$            |

 $R$ > Coxph(iDFS | strat ~ randarm, data = CAOsurv, log\_first = TRUE)

The model estimates separate smooth log-cumulative baseline hazards for each stratum *s*, as illustrated in Figure [4,](#page-10-0) but provides an estimate of the global hazard ratio  $\exp(\beta) = 0.793$ , indicating a reduction of the hazard in the experimental arm by 0.793 relative to the hazard in the control arm across all stratum.

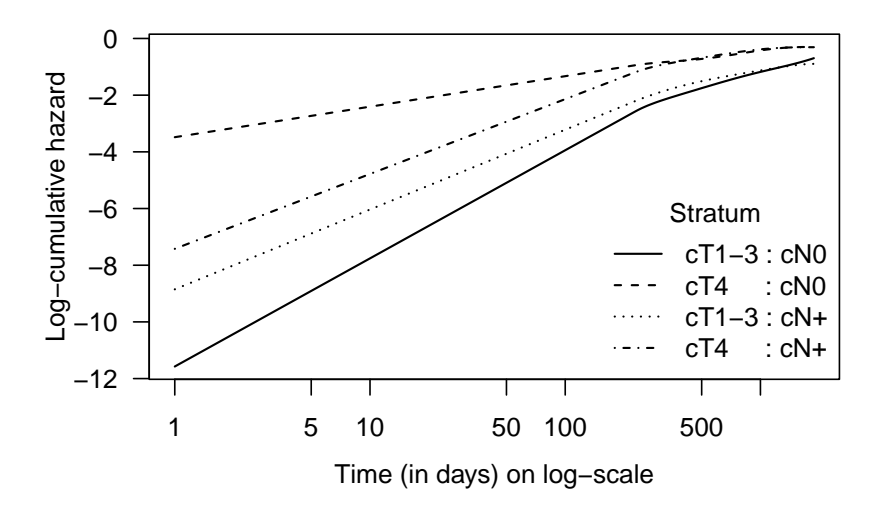

<span id="page-10-0"></span>Figure 4: Stratified proportional hazards model. Log-cumulative baseline hazard functions  $\Lambda_0(t \mid s)$  estimated by the model are shown separately for each stratum *s*.

Moving away from the proportional hazards assumption, we can fit a non-proportional hazards model (a location-scale version of the Cox model, Section [3.1.4\)](#page-6-1) using the same function.

#### $R$ > Coxph(iDFS ~ randarm | randarm, data = CAOsurv, log\_first = TRUE)

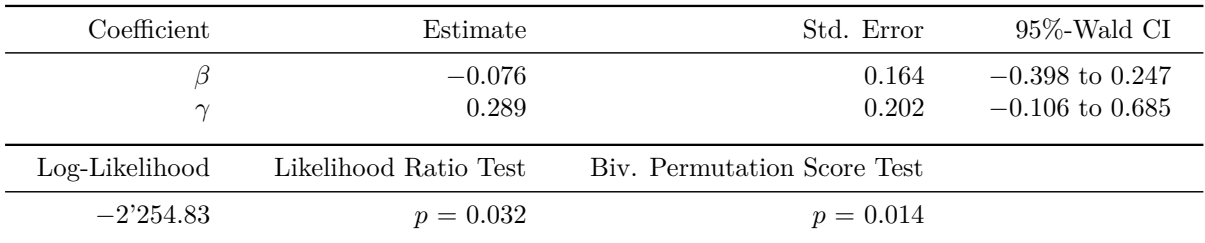

The ratio of the cumulative hazards  $\widehat{\Lambda_1}(t)/\widehat{\Lambda_0}(t)$ , shown in Figure [5,](#page-11-1) no longer remains proportional but varies over time. The curve indicates a pronounced initial reduction in cumulative hazards for the experimental arm compared to the control arm, which gradually decreases as time progresses. This suggests that the treatment effect is stronger in the beginning. The corresponding bivariate score test, which tests the null hypothesis of equal survival without assuming proportional hazards, further indicates evidence for non-equal disease-free survival times.

Finally, we fit the model featuring a time-varying treatment effect (Section [3.1.5\)](#page-7-1).

```
R> Coxph(iDFS | randarm ~ 1, data = CAOsurv, log_first = TRUE)
```
The treatment effect  $\Lambda_1(t)/\Lambda_0(t) = \exp(\beta(t))$  is a function of time, as shown in Figure [6.](#page-11-2) The curve again demonstrates a reduction in hazards for the experimental arm compared to the control arm, which is more substantial in the beginning and gradually becomes less prominent as time progresses.

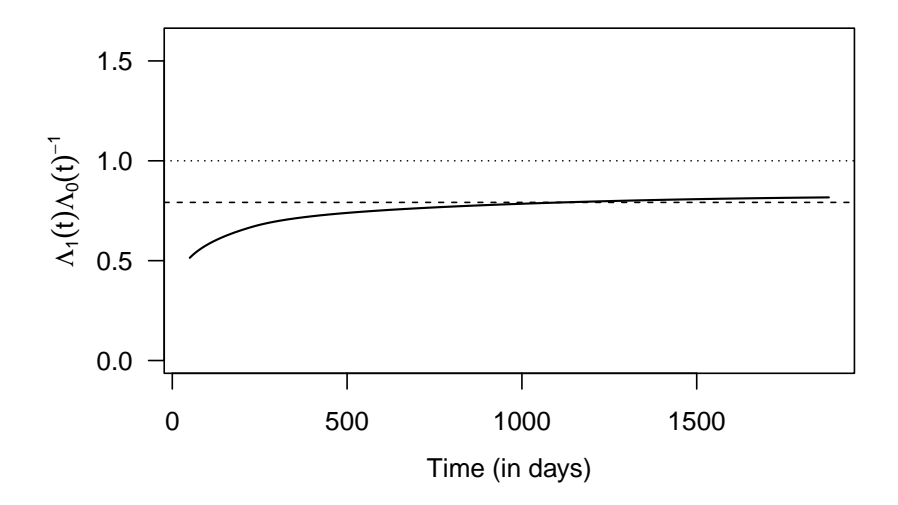

<span id="page-11-1"></span>Figure 5: Non-proportional hazards model.  $\Lambda_1(t)/\Lambda_0(t)$  (solid line) estimated by the model is shown alongside the constant hazard ratio estimated from the proportional hazards model (dashed line) over time *t*.

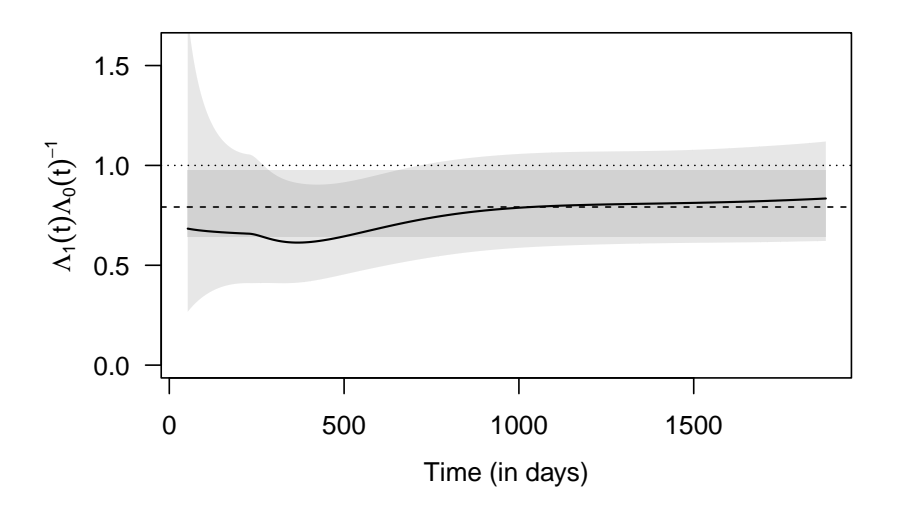

<span id="page-11-2"></span>Figure 6: Time-varying hazards model.  $\Lambda_1(t)/\Lambda_0(t)$  and corresponding 95%-confidence bands over time *t* (solid line) estimated by the model is shown alongside the constant hazard ratio estimated from the proportional hazards model (dashed line). The log-likelihood of the model is −2'252.38.

## **4. Dependent censoring**

#### <span id="page-11-0"></span>**4.1. Copula proportional hazards model**

Until now, the models, we have discussed, have been constructed under the assumption of independent censoring, which implies that the censoring times *C* are independent of the event times *T* given the treatment assignment  $W = w$ , that is  $T \perp\!\!\!\perp C \mid W = w$ . We can however move beyond relying on this assumption and allow the model to capture potential dependence between the censoring times *C* and event times *T*.

We explore models discussed in recent work of [Czado and Van Keilegom](#page-21-7) [\(2023\)](#page-21-7), which involve a joint model for *T* and *C* employing a bivariate Gaussian copula of the marginal survivor functions  $S_w(t)$  and  $G_w(c)$  of *T* and *C* respectively,

$$
\mathbb{P}(T \le t, C \le c \mid W = w) = \Phi_{0,R(\xi)} \left\{ \Phi^{-1} \left[ 1 - S_w(t) \right], \Phi^{-1} \left[ 1 - G_w(c) \right] \right\}
$$

with correlation matrix

$$
\boldsymbol{R}(\xi) = \begin{bmatrix} 1 & -\xi/\sqrt{1+\xi^2} \\ -\xi/\sqrt{1+\xi^2} & 1 \end{bmatrix}, \quad \xi \in (-\infty, \infty)
$$

to account for the association between *T* and *C*. [Deresa and Van Keilegom](#page-21-8) [\(2023\)](#page-21-8) recently demonstrated that the above model maintains identifiability when the marginal survivor functions  $S_w(t)$  and  $G_w(c)$  are described by a flexible proportional hazards model [\(2\)](#page-5-1) and a model that assumes a Weibull distribution [\(1\)](#page-5-2), respectively. This allows to estimate the dependence parameter  $\xi$  and other model parameters from the observed data. A dependence parameter *ξ* of zero corresponds to uncorrelated event times *T* and censoring times *C*, thus indicating lack of evidence for dependent censoring.

#### **4.2. Application**

Returning to our application, where we previously assumed independent censoring of diseasefree survival times, we now aim to address the potential scenario where loss of follow-up time  $C \in \mathbb{R}^+$  in the two arms is not independent of the overall survival time  $T \in \mathbb{R}^+$  (secondary endpoint).

The observed times can be categorised into the following event types (specified in DepCevent): The event of interest (overall survival), loss of follow-up (dependent censoring), and end of follow-up period (administrative/independent censoring).

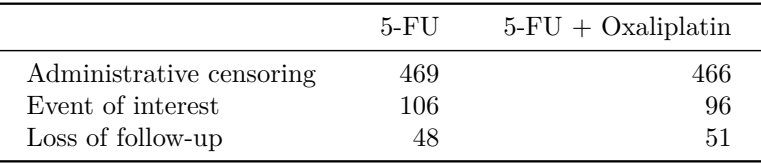

The model accommodating dependent censoring can also be fitted using the Coxph() function by appropriately specifying the event in the 'Surv' object.

R> Coxph(Surv(OStime, event = DepCevent) ~ randarm, data = CAOsurv)

| Coefficient    | Estimate             | Std. Error     | $95\%$ -Wald CI                        |
|----------------|----------------------|----------------|----------------------------------------|
| $\beta_T$      | $-0.029$<br>$-0.481$ | 0.139<br>0.805 | $-0.302$ to 0.243<br>$-2.058$ to 1.097 |
| Log-Likelihood |                      |                |                                        |
| $-3'089.56$    |                      |                |                                        |

The joint model is fitted based on a Gaussian copula, estimating a flexible proportional hazards marginal model [\(2\)](#page-5-1) for the time of overall survival *T* and a Weibull proportional hazards marginal model  $(1)$  for the time of loss of follow-up *C*, while accounting for independent right-censoring at the end of the follow-up period.

The estimated hazard ratio assessing the treatment effect on overall survival, is  $\exp(\hat{\beta}_T)$  = 0*.*971 with a 95%-confidence interval from 0*.*739 to 1*.*276. This indicates no evidence for prolonged overall survival in the experimental arm. The dependence parameter  $\xi$  is estimated to be  $-0.481$ , corresponding to a Kendall's  $\tau = 0.285$ . The corresponding 95%-confidence interval from −2*.*058 to 1*.*097 for *ξ* does include zero, thus providing no evidence for a dependence between time of overall survival *T* and loss of follow-up *C* given the treatment assignment  $W = w$ .

# **5. Dependent observations**

## <span id="page-13-0"></span>**5.1. Survival models**

Up to this point, the models we have discussed have been built upon the assumption of independent observations. However, this assumption may not hold in situations where observations are clustered, such as for multi-center trials where observations from the same center are correlated.

#### <span id="page-13-1"></span>*5.1.1. Mixed-effects proportional hazards model*

In order to address this challenge, we can leverage a flexible mixed-effects proportional hazards model as proposed by [Tamási](#page-23-7) *et al.* [\(2022\)](#page-23-7). This approach extends the previously discussed smooth transformation models by conditioning on an unobserved cluster-specific random effect  $R = r$  that accounts for the dependence within clusters,

$$
S_0(t | R = r) = \mathbb{P}(T > t | W = 0, R = r) = \exp\{-\exp[h(t) + r]\}, \qquad R \sim N(0, \tau^2),
$$
  
\n
$$
S_1(t | R = r) = \mathbb{P}(T > t | W = 1, R = r) = \exp\{-\exp[h(t) + \beta + r]\},
$$
  
\n
$$
S_w(t | R = r) = \mathbb{P}(T > t | W = w, R = r) = \exp\{-\exp[h(t) + \beta w + r]\}.
$$

This formulation provides a fully parametric version of the Cox proportional hazards model [\(2\)](#page-5-1), incorporating multivariate normally distributed random effects with a zero mean and variance  $\tau^2$ . The treatment effect  $\beta$  is interpreted as a log-hazard ratio conditional on unobserved random effects. For more in-depth information on likelihood-based inference, see [Tamási and](#page-23-8) [Hothorn](#page-23-8) [\(2021\)](#page-23-8) and [Tamási](#page-23-7) *et al.* [\(2022\)](#page-23-7).

#### <span id="page-13-2"></span>*5.1.2. Marginalised proportional hazards model*

Furthermore, we can explore the model proposed by [Barbanti and Hothorn](#page-21-9) [\(2022\)](#page-21-9), where the marginal survivor functions are characterised by models [\(2\)](#page-5-1), while the correlations within clusters are captured by a joint multivariate normal distribution. This joint modeling approach yields a marginalised formulation for the random intercept model,

$$
S_0(t) = \mathbb{P}(T > t | W = 0) = \exp\left\{-\exp\left[\frac{h(t)}{\sqrt{\xi^2 + 1}}\right]\right\},
$$
  
\n
$$
S_1(t) = \mathbb{P}(T > t | W = 1) = \exp\left\{-\exp\left[\frac{h(t) + \beta}{\sqrt{\xi^2 + 1}}\right]\right\},
$$
  
\n
$$
S_w(t) = \mathbb{P}(T > t | W = w) = \exp\left\{-\exp\left[\frac{h(t) + \beta w}{\sqrt{\xi^2 + 1}}\right]\right\}.
$$

Here,  $\xi^2$  represents the variance of a cluster-specific intercept. Using this framework, it becomes possible to quantify the treatment effect using the marginal hazard ratio computed by  $\exp(\frac{\beta}{\sqrt{\xi^2+1}})$ .

Further details on the models, including likelihood-based inference, can be found in [Barbanti](#page-21-9) [and Hothorn](#page-21-9) [\(2022\)](#page-21-9).

#### **5.2. Application**

To estimate mixed-effects smooth transformation models (Section [5.1.1\)](#page-13-1) we can use the tramME package [\(Tamási](#page-23-1) [2023;](#page-23-1) [Tamási and Hothorn](#page-23-8) [2021\)](#page-23-8), available from CRAN:

```
R> install.packages("tramME")
R> library("tramME")
```
Including a random-intercept for the block used in the randomisation, which is a combination of the centers  $j = 1, \ldots 88$  and the stratum  $s$  ( $j \times s =$  Block) in the model, we can account for potential correlation between patients from the same block. The corresponding mixed-effects proportional hazards model can be estimated using the CoxphME function.

 $R$ > CoxphME(iDFS ~ randarm + (1 | Block), data = CAOsurv, log first = TRUE)

| Coefficient    | Estimate          | Std. Error | $95\%$ -Wald CI      |
|----------------|-------------------|------------|----------------------|
| $\tau^2$       | $-0.239$<br>0.078 | 0.107      | $-0.449$ to $-0.029$ |
| Log-Likelihood |                   |            |                      |
| $-2'255.54$    |                   |            |                      |

The model provides an estimate of the log-hazard ratio *β*, which is conditional on the unobserved random effects. The estimated hazard ratio of  $\exp(\hat{\beta}) = 0.787$  indicates a prolonged disease-free survival time in the experimental arm. The estimated variance of the random effect *R* is relatively small, with  $\hat{\tau}^2 = 0.078$ . We can further examine the corresponding marginal estimates of the survivor curves or related measures by integrating out the random effects (for more details, see [Tamási and Hothorn](#page-23-8) [\(2021\)](#page-23-8)). The corresponding marginal survivor curves for patients from all blocks are depicted in Figure [7.](#page-15-0)

The estimated mixed-effects proportional hazards model using CoxphME() translates the analysis conducted in [Rödel](#page-23-2) *et al.* [\(2015\)](#page-23-2) into the smooth transformation framework. The aim of

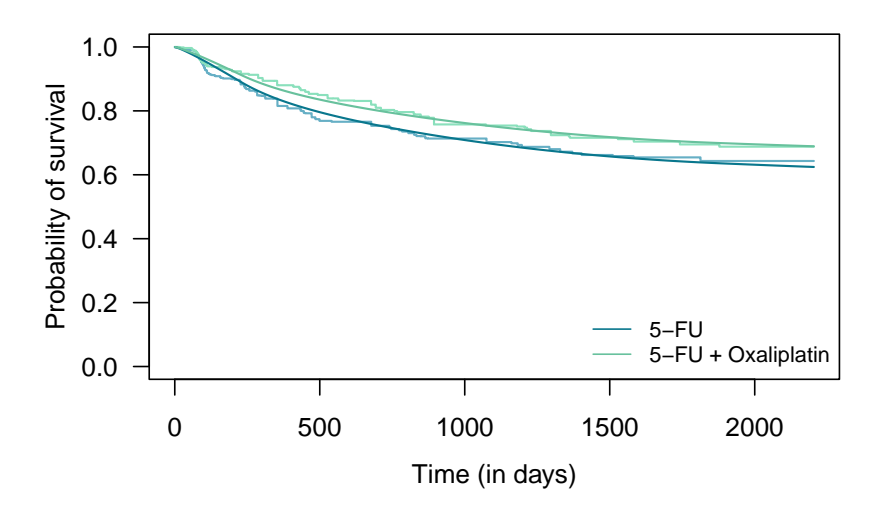

<span id="page-15-0"></span>Figure 7: Mixed-effects proportional hazards model. Marginal survivor curves obtained from integrating out the random effects from the model, along with the non-parametric Turnbull estimates.

the primary analysis of [Rödel](#page-23-2) *et al.* [\(2015\)](#page-23-2) was to fit a Cox model for clustered observations accurately estimating the treatment effect and corresponding standard errors. However, at the time of the primary analysis it was not feasible to estimate the mixed-effects Cox model while accounting for interval-censoring. Fortunately, here the discrepancies between the reported results from the model ignoring interval-censoring and the fitted one, accounting for it, are negligible.

To obtain a marginal hazard ratio we can estimate the model that capture the dependence within clusters using a joint multivariate normal distribution (Section [5.1.2\)](#page-13-2), which can be fitted using the mtram function from the tram package. Estimation is straightforward for completely exact or interval-censored outcomes within a cluster. Since iDFS comprises a mix of different types of outcomes, we handle exact event times by treating them as intervalcensored, accomplished by adding a 4-day window (stored in the object iDFS2 of class 'Surv', see Section 5 of [Barbanti and Hothorn](#page-21-9) [\(2022\)](#page-21-9) for details).

```
R> mtram(Coxph(iDFS2 ~ randarm, data = CAOsurv, log_first = TRUE),
     formula = ~ (1 | Block), data = CAOsurv)
```
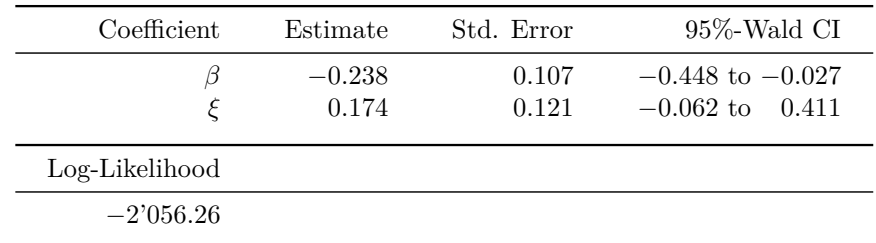

The corresponding estimate of the marginal hazard ratio is  $\exp(\hat{\beta}/\hat{\beta})$ √  $(\hat{\xi}^2+1) = 0.791$  with empirical 95%-confidence intervals from 0*.*647 to 0*.*978. The results indicate that the hazard for patients in the experimental arm is reduced by 0*.*791 compared to the hazard in the control arm, regardless of the block.

# **6. Personalised medicine**

<span id="page-16-0"></span>In the context of personalised medicine, our focus now turns towards modeling heterogeneous treatment effects, that is, log-hazard ratios which might depend on patient's age. This involves a shift towards capturing the individualised responses to treatment, acknowledging that a global treatment effect may not adequately represent how different age groups respond to treatment.

#### **6.1. Survival models**

#### <span id="page-16-1"></span>*6.1.1. Age-varying hazards model*

To detect varying treatment effects based on age we can employ models which estimate an age-varying hazard ratio exp(*β*(age)) [\(Tamási and Hothorn](#page-23-9) [2023\)](#page-23-9),

$$
S_0(t) = \mathbb{P}(T > t | W = 0, \text{Age} = \text{age}) = \exp\{-\exp[h(t)]\},
$$
  
\n
$$
S_1(t) = \mathbb{P}(T > t | W = 1, \text{Age} = \text{age}) = \exp\{-\exp[h(t) + \beta(\text{age})]\},
$$
  
\n
$$
S_w(t) = \mathbb{P}(T > t | W = w, \text{Age} = \text{age}) = \exp\{-\exp[h(t) + \beta(\text{age})w]\}.
$$

This formulation aligns with the model estimated in the analysis of [Hofheinz](#page-21-1) *et al.* [\(2018\)](#page-21-1).

Such models could be further extended to additionally capture variations in baseline risks across age by including an age-dependent log-cumulative baseline hazard function:  $\log(\Lambda_0(t))$  $(\text{age}) = h(t \mid \text{age}) = \boldsymbol{a}(t)^\top \boldsymbol{\vartheta} + \beta_0(\text{age}).$ 

## <span id="page-16-2"></span>*6.1.2. Tree-based age-varying hazards model*

Furthermore, for estimating heterogeneous treatment effects, tree-based Cox models can also be employed [\(Korepanova](#page-22-7) *et al.* [2020;](#page-22-7) [Seibold](#page-23-10) *et al.* [2018\)](#page-23-10),

$$
S_0(t \mid \text{Age} = \text{age}) = \mathbb{P}(T > t \mid W = 0, \text{Age} = \text{age}) = \exp\{-\exp[h(t \mid \text{age})]\},
$$
\n
$$
S_1(t \mid \text{Age} = \text{age}) = \mathbb{P}(T > t \mid W = 1, \text{Age} = \text{age}) = \exp\{-\exp[h(t \mid \text{age}) + \beta(\text{age})]\},
$$
\n
$$
S_w(t \mid \text{Age} = \text{age}) = \mathbb{P}(T > t \mid W = w, \text{Age} = \text{age}) = \exp\{-\exp[h(t \mid \text{age}) + \beta(\text{age})w]\},
$$

allowing to partition both the log-cumulative baseline hazard  $log(\Lambda_0(t \mid age)) = h(t \mid age)$  $a(t)$ <sup>T</sup> $\vartheta$ (age) and the treatment effect *β*(age) with respect to the different age groups. In contrast to the model in Section [6.1.1,](#page-16-1) both the log-cumulative baseline hazard and the loghazard ratio  $\beta$  depend on age, in this case via an age-structured tree.

#### **6.2. Application**

The hazards model featuring an age-varying treatment effect (Section [6.1.1\)](#page-16-1) can be fitted using the tramME package [\(Tamási](#page-23-1) [2023\)](#page-23-1).

```
R> CoxphME(iDFS \sim randarm + s(age, by = as.ordered(randarm), fx = TRUE, k = 6),
     data = CAOsurv, log\_first = TRUE)
```
The model estimates a global treatment effect and an additional smooth effect for age in the experimental arm, allowing the calculation of an age-varying hazard ratio  $\exp(\beta(\text{age}))$ .

The estimated age-varying hazard ratio curve, shown in Figure [8,](#page-17-0) indicates that the experimental treatment is more effective than the control treatment for patients aged  $40-70$  years, while for older patients the control treatment reduces the hazard compared to the experimental treatment. However, the corresponding confidence interval is notably wide and mostly overlaps with a hazard ratio of 1.

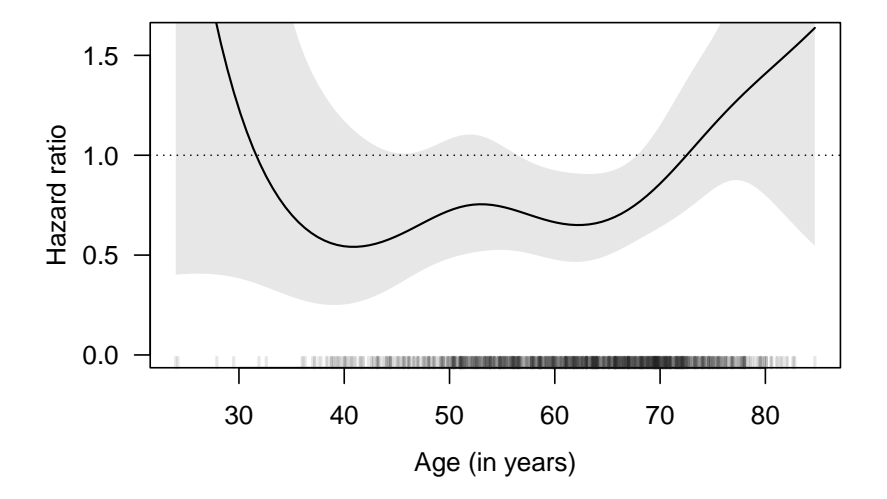

<span id="page-17-0"></span>Figure 8: Age-varying hazards model. Hazard ratio and corresponding 95%-confidence interval estimated by the model shown along age. The log-likelihood of the corresponding model is −2'251.25.

Fitting a hazards model partitioning the log-cumulative baseline hazards and treatment effect by age, a survival tree (Section [6.1.2\)](#page-16-2) can be estimated using the trtf package [\(Hothorn](#page-22-3) [2023b;](#page-22-3) [Hothorn and Zeileis](#page-22-8) [2021\)](#page-22-8).

```
R> install.packages("trtf")
R> library("trtf")
R> trafotree(Coxph(iDFS ~ randarm, data = CAOsurv, log_first = TRUE),
+ formula = iDFS ~ randarm | age, data = CAOsurv,
+ control = ctree_control(teststat = "maximum", minbucket = 40))
```
The survivor functions corresponding to the terminal nodes of the estimated tree are shown in Figure [9.](#page-18-1) The results again indicate that the experimental treatment is more effective for younger patients, while the control treatment is more effective for older patients. This result is also in line with the one previously obtained by [Hofheinz](#page-21-1) *et al.* [\(2018\)](#page-21-1).

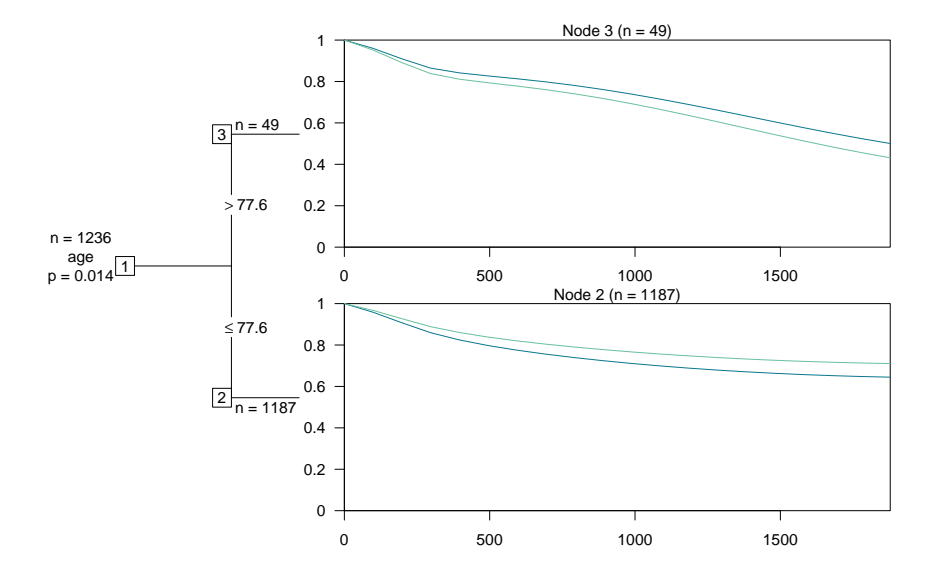

<span id="page-18-1"></span>Figure 9: Tree-based age-varying hazards model. Survival tree depicting the estimated survivor curves of the age-groups corresponding to the terminal nodes of the partitioned hazards model. The corresponding in-sample log-likelihood is −2'250.42.

# **7. Other extensions**

#### <span id="page-18-0"></span>**7.1. Frailty proportional hazards model**

In cases where the assumption of a homogeneous study population falls short, frailty models offer a valuable alternative. These models address situations where the population under consideration comprises heterogeneous individuals with varying risk levels, reflecting the concept of frailty [\(Balan and Putter](#page-21-10) [2020\)](#page-21-10).

To handle such scenarios in the framework of smooth transformation models, the approach discussed by [McLain and Ghosh](#page-22-6) [\(2013\)](#page-22-6) can be employed. The corresponding frailty proportional hazards model introduces an unobservable multiplicative frailty effect *A* = *a* on the hazard,

$$
S_0(t | A = a) = \mathbb{P}(T > t | W = 0, A = a) = \exp \{-\exp [h(t) + \log(a)]\},
$$
  
\n
$$
S_1(t | A = a) = \mathbb{P}(T > t | W = 1, A = a) = \exp \{-\exp [h(t) + \log(a) + \beta]\},
$$
  
\n
$$
S_w(t | A = a) = \mathbb{P}(T > t | W = w, A = a) = \exp \{-\exp [h(t) + \log(a) + \beta w]\}.
$$

The model implies that the proportional hazards assumption, that is  $\Lambda_1(t|a)/\Lambda_0(t|a) = \lambda_1(t|a)/\lambda_0(t|a)$  $β$ , holds conditional on frailty  $A = a$ . The frailty *A* specifies a latent random term, assumed to have a certain non-negative distribution, such as the gamma, inverse Gaussian or positive stable distribution [\(Hougaard](#page-22-9) [1986\)](#page-22-9), which, for identifiability, is scaled such that  $\mathbb{E}(A) = 1$ . The proportional hazards model with gamma frailty can be fitted in tram, using the Coxph() function specifying the frailty distribution, for instance frailty = "Gamma".

## **7.2. Non-parametric likelihood**

In this tutorial, we have primarily focused on the implementation of smooth parametrisation

for the log-cumulative baseline hazard function *h*. Nevertheless, it is important to highlight that researchers also have the option to utilize the discussed models that incorporate a non-parametric version of the transformation function *h*, should they wish to do so. The corresponding non-parametric transformation function *h* is specified in terms of  $a(t_k)^\top \theta = \vartheta_k$ , where a parameter  $\vartheta_k$  is assigned to each distinct event time  $t_k$  with  $k = 1, \ldots, K - 1$ . A head-to-head comparison of the smooth parametrisation and the non-parametric version can be found in Tian *[et al.](#page-23-11)* [\(2020\)](#page-23-11).

#### **7.3. Link function**

Undoubtedly, the proportional hazards model stands as a cornerstone in survival analysis, prominently emerging from specifying the complementary log-log link (the cumulative distribution function of the standard minimum extreme value), wherein *h* parametrises the log-cumulative baseline hazards function. Nevertheless, it is worth noting that researchers have the opportunity to explore other link functions for all the models shown above, such as the logit link (as also discussed in detail in [Royston and Parmar](#page-23-12) [\(2002\)](#page-23-12)), or the probit or log-log link.

For example, specifying a flexible proportional odds model "only" requires to change the link function from complementary log-log to logit; such a model can be estimated via

| Coefficient    | Estimate              | Std. Error  | $95\%$ -Score CI       |
|----------------|-----------------------|-------------|------------------------|
|                | $-0.297$              | 0.125       | $-0.541$ to $-0.053$   |
| Log-Likelihood | Likelihood Ratio Test | Score Test  | Permutation Score Test |
| $-2'254.67$    | $p = 0.017$           | $p = 0.017$ | $p = 0.018$            |

 $R$ > Colr(iDFS ~ randarm, data = CAOsurv, log\_first = TRUE)

This inherent versatility of link functions facilitates the construction of alternative models, encompassing mean or odds models, by specifying a probit or logit link respectively. These alternative models are well known from the class of acceleration failure time models (with log-linear *h*), but extend seamlessly to the more flexible framework of smooth transformation models. Moreover, by selecting the log-log link, it is possible to define a reverse time hazards model. For a comprehensive overview, see Table 1 of [Hothorn](#page-22-1) *et al.* [\(2018\)](#page-22-1).

#### **7.4. Sample size estimation**

The framework of smooth transformation models can also be valuable for researchers involved in designing new studies. Simulating from the illustrated models (using simulate()) offers a straightforward approach for tasks such as sample size estimation. Because the transformation function *h* is smooth, it is relatively simple to invert this function numerically, such that is becomes possible to apply probability integral transforms for generating new event times from a fitted model analogously to [Bender](#page-21-11) *et al.* [\(2005\)](#page-21-11).

# **8. Discussion**

Motivated by the complexities researchers face when navigating various software implemen-

tations for their survival analysis tasks, we highlight the potential of leveraging the unified framework of smooth transformation models [\(Hothorn](#page-22-1) *et al.* [2018\)](#page-22-1) implemented in the tram R add-on package. Together with other add-on packages such as the tramME [\(Tamási](#page-23-1) [2023\)](#page-23-1) and trtf [\(Hothorn](#page-22-3) [2023b\)](#page-22-3) packages, the tram package [\(Hothorn](#page-22-0) *et al.* [2024\)](#page-22-0) provides a unified maximum-likelihood approach to survival analysis, effortlessly extending classical models to accommodate complex scenarios, thereby offering a versatile toolkit for the analysis of survival data.

Throughout this tutorial, we present practical strategies for effectively addressing prominent challenges inherent to survival analysis in R. These challenges include interval-censored outcomes, non-proportional or crossing hazards, dependent censoring, clustered observations or heterogeneous treatment effects.

The comparative overview of implementations in Appendix [A](#page-25-0) serves as a crucial validation tool, facilitating comparisons across multiple package implementations and allowing researchers to make informed decisions about the most suitable package for their specific analysis needs.

While we have demonstrated models with a single covariate *w*, it is important to note that the models allow for multivariable linear predictors *x* <sup>⊤</sup>*β*. Further, conditional transformation models [\(Hothorn](#page-22-10) *et al.* [2014\)](#page-22-10) featuring complex, non-linear covariate effects can be estimated using the tbm package [\(Hothorn](#page-22-11) [2022,](#page-22-11) [2020\)](#page-22-12). The *L*<sup>1</sup> and *L*<sup>2</sup> penalised versions of the models can also be estimated using the tramnet package [\(Kook](#page-22-13) [2023;](#page-22-13) [Kook and Hothorn](#page-22-14) [2021\)](#page-22-14). Additionally, when dealing with multiple event times per subject, multivariate survival models can be estimated with package tram using the mmlt() function [\(Klein](#page-22-15) *et al.* [2022\)](#page-22-15).

The framework also provides the basis for many interesting extensions. For instance, to address scenarios involving cured patients, a noteworthy extension could involve cure mixture models. The implementations of such models in the smooth transformation model framework could, for example, provide a fully parametric version of the semi-parametric cure mixture model proposed by Xie *[et al.](#page-24-2)* [\(2022\)](#page-24-2), with a survival model similar to the model presented in Section [3.1.4.](#page-6-1) Future work could also explore the implementation of collapsible models similar to the smooth acceleration failure time model discussed by [Crowther](#page-21-12) *et al.* [\(2023\)](#page-21-12). Additionally, alternative strategies such as the marginalisation of hazard ratios, as suggested by [Daniel](#page-21-13) *et al.* [\(2021\)](#page-21-13), could be explored further.

In this tutorial we have presented different configurations of smooth transformation models for survival analysis. The modular architecture of this framework not only provides different options, but also facilitates the combination of individual components. For example, one can easily incorporate covariate dependent hazard ratios coupled with random effects into a smooth transformation model in **tramME**. This flexibility provides users with a unified toolkit to seamlessly address a spectrum of complex survival analysis tasks.

## **Acknowledgments**

The authors acknowledge financial support by the Swiss National Science Foundation (grant number 200021\_219384).

# **References**

- <span id="page-21-10"></span>Balan TA, Putter H (2020). "A Tutorial on Frailty Models." *Statistical Methods in Medical Research*, **29**(11), 3424–3454. [doi:10.1177/0962280220921889](https://doi.org/10.1177/0962280220921889).
- <span id="page-21-9"></span>Barbanti L, Hothorn T (2022). "A Transformation Perspective on Marginal and Conditional Models." *Biostatistics*. [doi:10.1093/biostatistics/kxac048](https://doi.org/10.1093/biostatistics/kxac048).
- <span id="page-21-11"></span>Bender R, Augustin T, Blettner M (2005). "Generating Survival Times to Simulate Cox Proportional Hazards Models." *Statistics in Medicine*, **24**(11), 1713–1723. [doi:10.1002/](https://doi.org/10.1002/sim.2059) [sim.2059](https://doi.org/10.1002/sim.2059).
- <span id="page-21-2"></span>Boruvka A, Cook RJ (2014). coxinterval*: Cox-Type Models for Interval-Censored Data*. R package version 1.0, URL [https://CRAN.R-project.org/src/contrib/Archive/](https://CRAN.R-project.org/src/contrib/Archive/coxinterval/) [coxinterval/](https://CRAN.R-project.org/src/contrib/Archive/coxinterval/).
- <span id="page-21-5"></span>Burke K, MacKenzie G (2017). "Multi-Parameter Regression Survival Modeling: An Alternative to Proportional Hazards." *Biometrics*, **73**(2), 678–686. [doi:10.1111/biom.12625](https://doi.org/10.1111/biom.12625).
- <span id="page-21-3"></span>Cox DR (1972). "Regression Models and Life-Tables." *Journal of the Royal Statistical Society Series B: Statistical Methodology*, **34**(2), 187–220. URL [https://www.jstor.org/stable/](https://www.jstor.org/stable/2985181) [2985181](https://www.jstor.org/stable/2985181).
- <span id="page-21-4"></span>Cox DR (1975). "Partial Likelihood." *Biometrika*, **62**(2), 269–276. [doi:10.2307/2335362](https://doi.org/10.2307/2335362).
- <span id="page-21-12"></span>Crowther MJ, Royston P, Clements M (2023). "A Flexible Parametric Accelerated Failure Time Model and the Extension to Time-Dependent Acceleration Factors." *Biostatistics*, **24**(3), 811–831. [doi:10.1093/biostatistics/kxac009](https://doi.org/10.1093/biostatistics/kxac009).
- <span id="page-21-7"></span>Czado C, Van Keilegom I (2023). "Dependent Censoring Based on Parametric Copulas." *Biometrika*, **110**(3), 721–738. [doi:10.1093/biomet/asac067](https://doi.org/10.1093/biomet/asac067).
- <span id="page-21-13"></span>Daniel R, Zhang J, Farewell D (2021). "Making Apples From Oranges: Comparing Noncollapsible Effect Estimators And Their Standard Errors After Adjustment for Different Covariate Sets." *Biometrical Journal*, **63**(3), 528–557. [doi:10.1002/bimj.201900297](https://doi.org/10.1002/bimj.201900297).
- <span id="page-21-8"></span>Deresa NW, Van Keilegom I (2023). "Copula Based Cox Proportional Hazards Models for Dependent Censoring." *Journal of the American Statistical Association*. [doi:10.1080/](https://doi.org/10.1080/01621459.2022.2161387) [01621459.2022.2161387](https://doi.org/10.1080/01621459.2022.2161387).
- <span id="page-21-6"></span>Farouki RT (2012). "The Bernstein Polynomial Basis: A Centennial Retrospective." *Computer Aided Geometric Design*, **29**(6), 379–419. [doi:10.1016/j.cagd.2012.03.001](https://doi.org/10.1016/j.cagd.2012.03.001).
- <span id="page-21-1"></span>Hofheinz RD, Arnold D, Fokas E, Kaufmann M, Hothorn T, Folprecht G, Fietkau R, Hohenberger W, Ghadimi M, Liersch T, Grabenbauer G, Sauer R, Rödel C, Graeven U (2018). "Impact of Age on the Efficacy of Oxaliplatin in the Preoperative Chemoradiotherapy and Adjuvant Chemotherapy of Rectal Cancer: A Post Hoc Analysis of the CAO/ARO/AIO-04 Phase III Trial." *Annals of Oncology*, **29**(8), 1793–1799. [doi:10.1093/annonc/mdy205](https://doi.org/10.1093/annonc/mdy205).
- <span id="page-21-0"></span>Hothorn T (2018). "Most Likely Transformations: The mlt Package." *Journal of Statistical Software*, **92**(1), 1–68. [doi:10.18637/jss.v092.i01](https://doi.org/10.18637/jss.v092.i01).
- <span id="page-22-12"></span>Hothorn T (2020). "Transformation Boosting Machines." *Statistics and Computing*, **30**, 141– 152. [doi:10.1007/s11222-019-09870-4](https://doi.org/10.1007/s11222-019-09870-4).
- <span id="page-22-11"></span>Hothorn T (2022). tbm*: Transformation Boosting Machines*. R package version 0.3-5, URL <https://CRAN.R-project.org/package=tbm>.
- <span id="page-22-2"></span>Hothorn T (2023a). mlt*: Most Likely Transformations*. R package version 1.5-0, URL [https:](https://CRAN.R-project.org/package=mlt) [//CRAN.R-project.org/package=mlt](https://CRAN.R-project.org/package=mlt).
- <span id="page-22-3"></span>Hothorn T (2023b). trtf*: Transformation Trees and Forests*. R package version 0.4-2, URL <https://CRAN.R-project.org/package=trtf>.
- <span id="page-22-0"></span>Hothorn T, Barbanti L, Siegfried S (2024). tram*: Transformation Models*. R package version 1.0-2, URL <https://CRAN.R-project.org/package=tram>.
- <span id="page-22-10"></span>Hothorn T, Kneib T, Bühlmann P (2014). "Conditional Transformation Models." *Journal of the Royal Statistical Society Series B: Statistical Methodology*, **76**(1), 3–27. [doi:10.1111/](https://doi.org/10.1111/rssb.12017) [rssb.12017](https://doi.org/10.1111/rssb.12017).
- <span id="page-22-1"></span>Hothorn T, Möst L, Bühlmann P (2018). "Most Likely Transformations." *Scandinavian Journal of Statistics*, **45**(1), 110–134. [doi:10.1111/sjos.12291](https://doi.org/10.1111/sjos.12291).
- <span id="page-22-8"></span>Hothorn T, Zeileis A (2021). "Predictive Distribution Modeling Using Transformation Forests." *Journal of Computational and Graphical Statistics*, **30**(4), 1181–1196. [doi:](https://doi.org/10.1080/10618600.2021.1872581) [10.1080/10618600.2021.1872581](https://doi.org/10.1080/10618600.2021.1872581).
- <span id="page-22-9"></span>Hougaard P (1986). "Survival Models for Heterogeneous Populations Derived from Stable Distributions." *Biometrika*, **73**(2), 387–396. [doi:10.2307/2336215](https://doi.org/10.2307/2336215).
- <span id="page-22-5"></span>Kalbfleisch JD, Prentice RL (2002). *The Statistical Analysis of Failure Time Data*, volume 360. John Wiley & Sons. [doi:10.1002/9781118032985](https://doi.org/10.1002/9781118032985).
- <span id="page-22-4"></span>Kaplan EL, Meier P (1958). "Nonparametric Estimation from Incomplete Observations." *Journal of the American Statistical Association*, **53**(282), 457–481.
- <span id="page-22-15"></span>Klein N, Hothorn T, Barbanti L, Kneib T (2022). "Multivariate Conditional Transformation Models." *Scandinavian Journal of Statistics*, **49**, 116–142. [doi:10.1111/sjos.12501](https://doi.org/10.1111/sjos.12501).
- <span id="page-22-13"></span>Kook L (2023). tramnet*: Penalized Transformation Models*. R package version 0.0-8, URL <https://CRAN.R-project.org/package=tramnet>.
- <span id="page-22-14"></span>Kook L, Hothorn T (2021). "Regularized Transformation Models: The **tramnet** Package." *The* R *Journal*, **13**(1), 581–594. [doi:10.32614/RJ-2021-054](https://doi.org/10.32614/RJ-2021-054).
- <span id="page-22-7"></span>Korepanova N, Seibold H, Steffen V, Hothorn T (2020). "Survival Forests under Test: Impact of the Proportional Hazards Assumption on Prognostic and Predictive Forests for ALS Survival." *Statistical Methods in Medical Research*, **29**(5), 1403–1419. [doi:](https://doi.org/10.1177/0962280219862586) [10.1177/0962280219862586](https://doi.org/10.1177/0962280219862586).
- <span id="page-22-6"></span>McLain AC, Ghosh SK (2013). "Efficient Sieve Maximum Likelihood Estimation of Time-Transformation Models." *Journal of Statistical Theory and Practice*, **7**(2), 285–303. [doi:](https://doi.org/10.1080/15598608.2013.772835) [10.1080/15598608.2013.772835](https://doi.org/10.1080/15598608.2013.772835).
- <span id="page-23-3"></span>Peng D, MacKenzie G, Burke K (2020). "A Multiparameter Regression Model for Interval-Censored Survival Data." *Statistics in Medicine*, **39**(14), 1903–1918. [doi:10.1002/sim.](https://doi.org/10.1002/sim.8508) [8508](https://doi.org/10.1002/sim.8508).
- <span id="page-23-0"></span>R Core Team (2023). R*: A Language and Environment for Statistical Computing*. R Foundation for Statistical Computing, Vienna, Austria. URL <https://www.R-project.org/>.
- <span id="page-23-12"></span>Royston P, Parmar MK (2002). "Flexible Parametric Proportional-Hazards and Proportional-Odds Models for Censored Survival Data, with Application to Prognostic Modelling and Estimation of Treatment Effects." *Statistics in Medicine*, **21**(15), 2175–2197. [doi:10.1002/](https://doi.org/10.1002/sim.1203) [sim.1203](https://doi.org/10.1002/sim.1203).
- <span id="page-23-2"></span>Rödel C, Graeven U, Fietkau R, Hohenberger W, Hothorn T, Arnold D, Hofheinz RD, Ghadimi M, Wolff HA, Lang-Welzenbach M, Raab HR, Wittekind C, Ströbel P, Staib L, Wilhelm M, Grabenbauer GG, Hoffmanns H, Lindemann F, Schlenska-Lange A, Folprecht G, Sauer R, Liersch T (2015). "Oxaliplatin Added to Fluorouracil-Based Preoperative Chemoradiotherapy And Postoperative Chemotherapy of Locally Advanced Rectal Cancer (The German CAO/ARO/AIO-04 Study): Final Results of the Multicentre, Open-Label, Randomised, Phase 3 Trial." *The Lancet Oncology*, **16**(8), 979–989. [doi:](https://doi.org/10.1016/S1470-2045(15)00159-X) [10.1016/S1470-2045\(15\)00159-X](https://doi.org/10.1016/S1470-2045(15)00159-X).
- <span id="page-23-10"></span>Seibold H, Zeileis A, Hothorn T (2018). "Individual Treatment Effect Prediction for Amyotrophic Lateral Sclerosis Patients." *Statistical Methods in Medical Research*, **27**(10), 3104– 3125. [doi:10.1177/0962280217693034](https://doi.org/10.1177/0962280217693034).
- <span id="page-23-4"></span>Siegfried S, Kook L, Hothorn T (2023). "Distribution-Free Location-Scale Regression." *The American Statistician*, pp. 1–12. [doi:10.1080/00031305.2023.2203177](https://doi.org/10.1080/00031305.2023.2203177).
- <span id="page-23-1"></span>Tamási B (2023). tramME*: Transformation Models with Mixed Effects*. R package version 1.0.5, URL <https://CRAN.R-project.org/package=tramME>.
- <span id="page-23-7"></span>Tamási B, Crowther M, Puhan MA, Steyerberg E, Hothorn T (2022). "Individual Participant Data Meta-Analysis with Mixed-Effects Transformation Models." *Biostatistics*, **23**(4), 1083–1098. [doi:10.1093/biostatistics/kxab045](https://doi.org/10.1093/biostatistics/kxab045).
- <span id="page-23-8"></span>Tamási B, Hothorn T (2021). "**tramME**: Mixed-Effects Transformation Models Using Template Model Builder." *The* R *Journal*, **13**(1), 581–594. [doi:10.32614/RJ-2021-075](https://doi.org/10.32614/RJ-2021-075).
- <span id="page-23-9"></span>Tamási B, Hothorn T (2023). *Flexible Regression for Correlated and Censored Ecological Data with Mixed-Effects Additive Transformation Models*. R package vignette, version 1.0.5, URL [https://CRAN.R-project.org/web/packages/tramME/vignettes/](https://CRAN.R-project.org/web/packages/tramME/vignettes/mixed-effects-additive-models.pdf) [mixed-effects-additive-models.pdf](https://CRAN.R-project.org/web/packages/tramME/vignettes/mixed-effects-additive-models.pdf).
- <span id="page-23-6"></span>Therneau TM (2023). survival*: Survival Analysis*. R package version 3.5-7, URL [https:](https://CRAN.R-project.org/package=survival) [//CRAN.R-project.org/package=survival](https://CRAN.R-project.org/package=survival).
- <span id="page-23-5"></span>Therneau TM, Grambsch PM (2000). *Modeling Survival Data: Extending the Cox Model*. Springer-Verlag, New York, U.S.A.
- <span id="page-23-11"></span>Tian Y, Hothorn T, Li C, Harrell Jr FE, Shepherd BE (2020). "An Empirical Comparison of Two Novel Transformation Models." *Statistics in Medicine*, **39**(5), 562–576. [doi:10.1002/](https://doi.org/10.1002/sim.8425) [sim.8425](https://doi.org/10.1002/sim.8425).
- <span id="page-24-0"></span>Turnbull BW (1976). "The Empirical Distribution Function with Arbitrarily Grouped, Censored and Truncated Data." *Journal of the Royal Statistical Society Series B: Statistical Methodology*, **38**(3), 290–295.
- <span id="page-24-1"></span>Wei LJ (1992). "The Accelerated Failure Time Model: A Useful Alternative to the Cox Regression Model in Survival Analysis." *Statistics in Medicine*, **11**(14-15), 1871–1879. [doi:](https://doi.org/10.1002/sim.4780111409) [10.1002/sim.4780111409](https://doi.org/10.1002/sim.4780111409).
- <span id="page-24-2"></span>Xie C, Huang X, Li R, Pisters PWT (2022). "A Flexible-Hazards Cure Model With Application to Patients With Soft Tissue Sarcoma." *Statistics in Medicine*, **41**(29), 5698–5714. [doi:10.1002/sim.9588](https://doi.org/10.1002/sim.9588).

# **A. Comparative overview of R implementations**

<span id="page-25-0"></span>In the following, we compare the implementations of the models from the tram [\(Hothorn](#page-22-0) *et al.* [2024\)](#page-22-0) and tramME [\(Tamási](#page-23-1) [2023\)](#page-23-1) packages shown in the tutorial, with alternative methods available in various established R packages from CRAN.

We fit the models to the primary endpoint of disease-free survival, which comprises a mixture of exact times and right- and interval-censored event times (encoded in iDFS, an object of class 'Surv'). In order to further compare the models with other implementations that cannot handle interval-censored outcomes, we treat the interval-censored observations as if they were observed exactly (encoded in DFS, also a 'Surv' object).

We contrast treatment effect estimates (Estimate) and corresponding standard errors (Std. Error) estimated by the fitted models. It is important to note the difference in interpretation of the estimates (Interpretation). Additionally, we provide the in-sample log-likelihood (logLik) of the fitted models, with penalised or semi-parametric/partial likelihoods highlighted in grey.

## **A.1. Weibull models**

The survival package [\(Therneau](#page-23-6) [2023\)](#page-23-6), the icenReg package [\(Anderson-Bergman](#page-34-0) [2024,](#page-34-0) [2017\)](#page-34-1) and the flexsurv package [\(Jackson](#page-35-0) [2023\)](#page-35-0) provide alternative implementations of these models. Both the survival and icenReg package (specifying model = " $aft"$ ) implement acceleration failure time Weibull models, where the effect can be interpreted as log-acceleration factor (log-AF). An alternative parametrisation of such models is in terms of proportional hazards Weibull models, estimating log-hazard ratios (log-HRs), instead. This is how the model, fitted by Survreg(), is implemented in the tram package [\(Hothorn](#page-22-0) *et al.* [2024\)](#page-22-0), which can be directly compared to the analogous parametrisation in the **icenReg** (specifying model  $=$ " $ph$ ") and the flexsurv package (with dist = "weibullPH"). All Weibull models can handle interval-censoring, owing to the parametric nature of the models.

The Weibull models can be fitted to the *interval-censored outcomes* as follows:

```
R> tram::Survreg(iDFS ~ randarm, data = CAOsurv, dist = "weibull")
R> icenReg::ic par(iDFS \sim randarm, data = CAOsurv, dist = "weibull",
+ model = "ph")
R> flexsurv::flexsurvreg(iDFS ~ randarm, data = CAOsurv, dist = "weibullPH")
R> survival::survreg(iDFS ~ randarm, data = CAOsurv, dist = "weibull")
R> icenReg::ic par(iDFS \sim randarm, data = CAOsurv, dist = "weibull",
+ model = "aft")
```
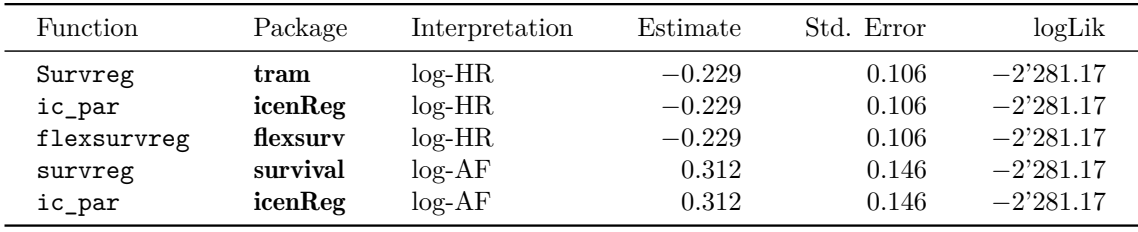

As expected, all packages provide equivalent models fits.

## **A.2. Flexible proportional hazards models**

Flexible versions of the proportional hazards model are implemented in several packages, of which the following accommodate interval-censored outcomes. The **rstpm2** package [\(Clements](#page-34-2) *[et al.](#page-34-2)* [2023;](#page-34-2) Liu *[et al.](#page-35-1)* [2016\)](#page-35-1) and the flexsurv package provide parametric versions of the model by using splines (analogously to the approach discussed by [Royston and Parmar](#page-23-12) [\(2002\)](#page-23-12)). We set  $k = 3$  for the number of knots in the spline for flexsurvspline() from the flexsurv package Alternatively, the icensReg package [\(Anderson-Bergman](#page-34-0) [2024\)](#page-34-0) provides a semi-parametric implementation of the model that can handle interval censoring.

The corresponding models can be fitted to the *interval-censored outcomes* as follows:

```
R> tram::Coxph(iDFS ~ randarm, data = CAOsurv, log_first = TRUE)
R> rstpm2::stm2(Surv(time = iDFStime, time2 = iDFStime2, event = iDFSevent,+ type = "interval") ~ randarm, data = CAOsurv)
R> flexsurv::flexsurvspline(iDFS \sim randarm, data = CAOsurv, k = 3)
R> icenReg::ic_sp(iDFS ~ randarm, data = CAOsurv, model = "ph")
```
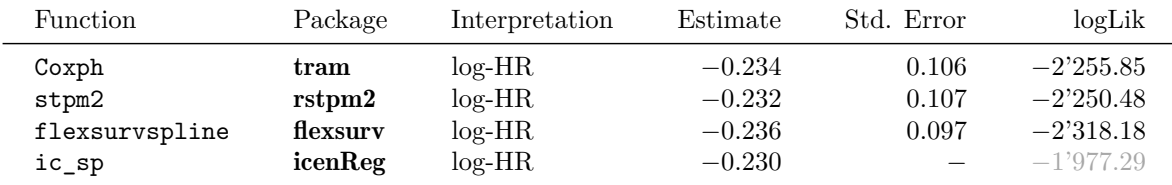

The models fit similarly across all four packages. Due to the fact that the computations of the standard errors of  $ic_sp()$  from the **icenReg** package rely on computationally expensive bootstrap sampling, we did not report any standard errors for this approach. Also the loglikelihood (in grey) of the semi-parametric model from the icenReg is not comparable to the otherwise fully parametric implementations.

The ICsurv package [\(McMahan and Wang](#page-35-2) [2022\)](#page-35-2) could also potentially handle intervalcensored event times. The TransModel package [\(Zhou](#page-36-0) *et al.* [2022b,](#page-36-0)[a\)](#page-36-1), featuring an alternative implementation of linear transformation model, could also serve as an interesting comparator. However, we encountered difficulties and errors when trying to fit the model using these two packages.

In scenarios where *interval-censoring* is not taken into account, there are several other implementations available for fitting corresponding models. The coxph() function from the survival package provides a semi-parametric approach for exact or right-censored observations [\(Therneau](#page-23-6) [2023\)](#page-23-6). (Note, that again the likelihood of the fitted model is not comparable to the other fully parametric-models and thus marked in grey). The rms package [\(Harrell Jr](#page-34-3) [2023\)](#page-34-3) implements a semi-parametric model, in line with the model from package survival.

```
R> tram::Coxph(DFS ~ randarm, data = CAOsurv, log_first = TRUE)
R> survival::cosph(DFS \sim \text{random}, \text{data} = \text{CADsurv})R> rms::cph(OFS ~ randarm, data = CAOsurv)
```
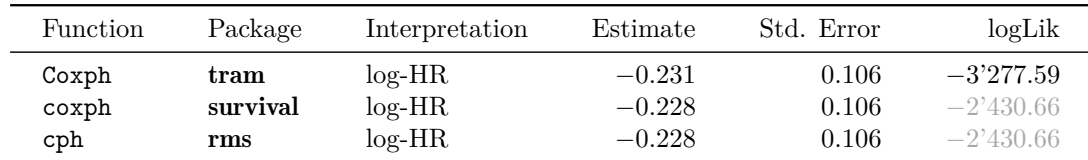

#### **A.3. Stratified proportional hazards models**

For comparing stratified flexible proportional hazards models we can again utilize the model from the rstpm2 and flexsurv packages, which employ stratified spline-basis functions. The two models can be fitted to the *interval-censored event times* as follows

```
R> tram::Coxph(iDFS | strat ~ randarm, data = CAOsurv, log_first = TRUE)
R> rstpm2::stpm2(Surv(time = iDFStime, time2 = iDFStime2, event = iDFSevent,
+ type = "interval") ~ randarm + strata(strat), data = CAOsurv)
R> flexsurv::flexsurvspline(iDFS ~ randarm + gamma1(strat) + gamma2(strat),
    data = CAOsurv, k = 3)
```
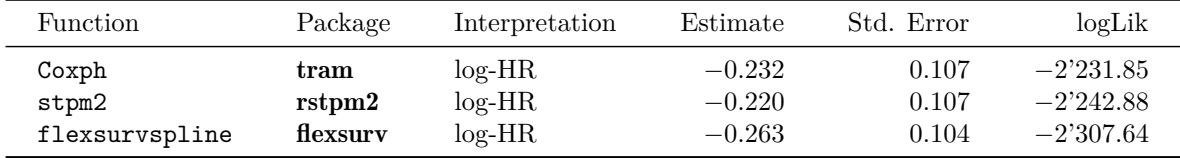

The results from the three models are very similar

Now, *ignoring interval-censoring*, we can, once again, contrast the implementation of the semi-parametric models from the survival package and the rms package:

```
R> tram::Coxph(DFS | strat ~ randarm, data = CAOsurv, log_first = TRUE)
R> survival::cosph(DFS - random + strata(strat), data = CAOsurv)
R> rms::cph(DFS ~ random + strat(strat), data = CAOsurv)
```
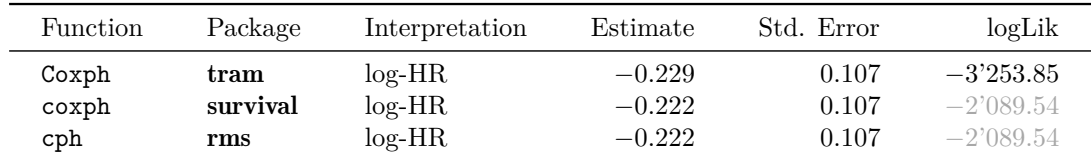

The three model fits are practically equivalent.

We can proceed to compare the stratified version of the Weibull model, for which we also will ignore interval-censoring due to the fact that the utilised **eha** package [\(Broström](#page-34-4) [2023\)](#page-34-4) lacks support for interval-censored data. Additionally, it is worth highlighting that there is a distinction from the model fitted using survival of the survival package [\(Therneau](#page-23-6) [2023\)](#page-23-6). This model only stratifies the scale parameter of the Weibull distribution, whereas the models from the eha package and the tram package estimate both strata-dependent scale and shape parameters. The survreg function from the survival package fits an accelerationfailure time Weibull model, while the eha package implements a proportional-hazards Weibull model, analogously to the Survreg() implementation from the tram package. The model can be fitted to the exact event times, *ignoring interval censoring*, as follows

```
R> tram::Survreg(DFS | strat ~ randarm, data = CAOsurv)
R> eha::phreg(DFS ~ randarm + strata(strat), data = CAOsurv)
R> survival::survreg(DFS \sim randarm + strata(strat), data = CAOsurv)
```
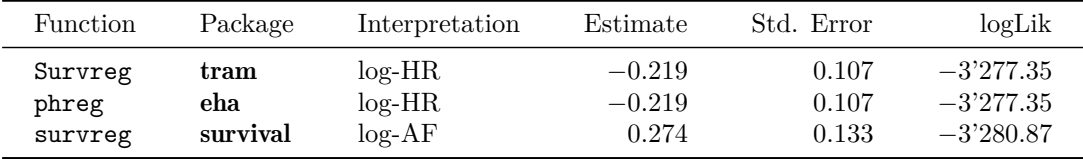

The fit of the survreg function from survival package is slightly different. In contrast, the parametrisation and fits of the model from the eha and the tram are equivalent.

## **A.4. Non-proportional hazards models**

To the best of our knowledge, there is currently no implementation available that estimates an analogous model to the flexible non-proportional (location-scale) hazards model implemented in tram.

However we can contrast the implementation of the less-flexible Weibull model with the gamlss package [\(Stasinopoulos and Rigby](#page-36-2) [2023,](#page-36-2) [2007\)](#page-35-3) using the WEI2 distribution and the gamlss.cens package [\(Stasinopoulos](#page-35-4) *et al.* [2023\)](#page-35-4) to account for *interval-censoring*.

```
R> tram::Survreg(iDFS ~ randarm | randarm, data = CAOsurv,
+ remove_intercept = FALSE)
R> gamlss:: gamlss(formula = iDFS ~ randarm, sigma.fo = ~ randarm,
+ family = gamlss.cens::cens(family = "WEI2", type = "interval"),
+ data = CAOsurv[, c("iDFS", "randarm")],
    control = games.control(n.cyc = 300, trace = FALSE))
```
Since the scale term in the tram package and the gamlss package are parameterised differently, we only show the estimates and standard errors of the location parameter below.

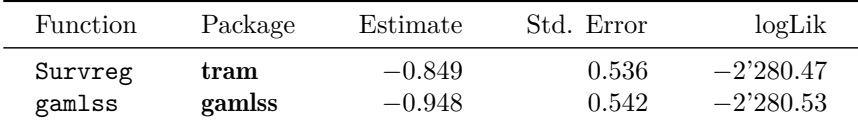

The two implementations provide almost equivalent models fits.

The mpr package [\(Burke](#page-34-5) [2022\)](#page-34-5) also offers an implementation for a non-proportional Weibull model, it, however, does not support interval-censored data. Thus we fit the models *ignoring interval-censoring*.

```
R> tram::Survreg(DFS ~ randarm | randarm, data = CAOsurv,
     remove_interestcept = FALSE)R mpr::mpr(DFS - list( - random, - random, - random), data = CAOsurv)
```
Again, we only show the estimates and standard errors of the location parameter below.

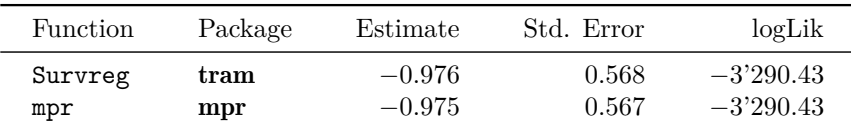

The two implementations also provide equivalent models fits.

## **A.5. Time-varying hazards model**

We can compare the time-varying hazards model from **tram** to the **flexsurv** package [\(Jackson](#page-35-0) [2023\)](#page-35-0) which allows to estimate time-varying covariate effects. We start by examining the models for the *interval-censored event times*.

```
R> tram::Coxph(iDFS | randarm ~ 1, data = CAOsurv, log_first = TRUE)
R> flexsurv::flexsurvspline(iDFS \sim randarm + gamma1(randarm) + gamma2(randarm),
+ data = CAOsurv, k = 3)
```
The in-sample log-likelihood is  $-2'299.35$  for the flexsurv model and  $-2'321.58$  for the tram model. The estimated time-varying ratios of the cumulative hazards are shown in the plot below.

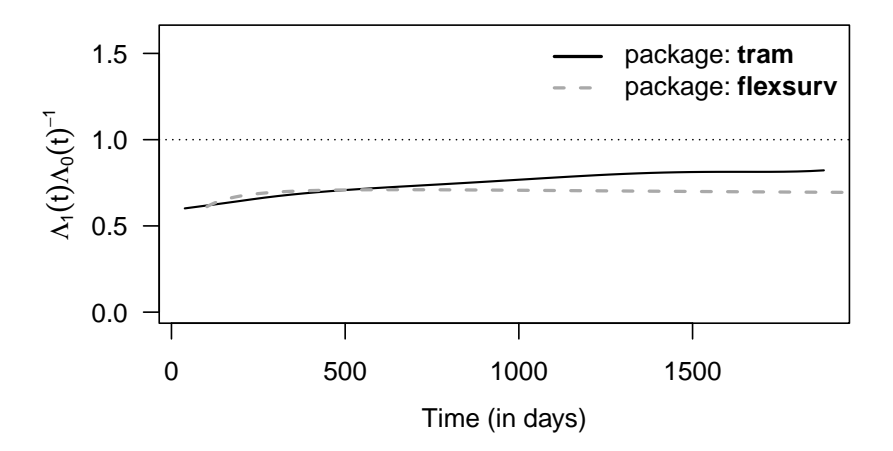

We will now explore the same models *ignoring interval-censoring*.

```
R> tram::Coxph(DFS | randarm ~ 1, data = CAOsurv, log_first = TRUE)
R> flexsurv::flexsurvspline(DFS ~ randarm + gamma1(randarm) + gamma2(randarm),
+ data = CAOsurv, k = 3)
```
The in-sample log-likelihood is  $-2'299.35$  for the flexsurv model and  $-2'321.58$  for the tram model, with the computed time-varying ratios of the cumulative hazards shown below.

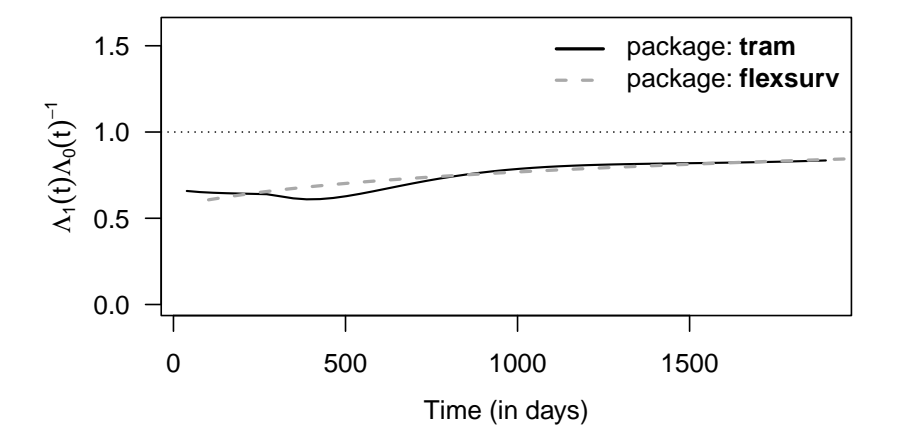

The time-varying effects estimated from DFS show good agreement, the ratios differ rather substantially when the models are estimated on the interval-censored data (iDFS).

#### **A.6. Mixed-effects proportional hazards models**

The implementation of a mixed-effects proportional hazards model with flexible log-cumulative baseline hazards for interval-censored event times is unique in the tramME package [\(Tamási](#page-23-1) [2023;](#page-23-1) [Tamási and Hothorn](#page-23-8) [2021\)](#page-23-8). While the rstpm2 package also accommodates intervalcensored event times, we were not able to fit the corresponding mixed-effects model to our data.

Thus, to contrast the models with other implementations we, again, need to *ignore intervalcensoring*. For exact event times, we can then compare the fitted model with the fully parametric spline-based version from the rstpm2 package [\(Clements](#page-34-2) *et al.* [2023;](#page-34-2) Liu *[et al.](#page-35-5)* [2017\)](#page-35-5) and the semi-parametric model estimated by the coxme package [\(Therneau](#page-36-3) [2022\)](#page-36-3), employing Gaussian random effects using a Laplace approximation [\(Ripatti and Palmgren](#page-35-6) [2000\)](#page-35-6).

```
R > tramME:: CoxphME(DFS ~ randarm + (1 | Block), data = CAOsurv,
+ log_first = TRUE)
R> rstpm2::stpm2(Surv(DFStime, DFSevent) ~ randarm, data = CAOsurv,
     cluster = "Block", Randomist = "LogN")R \ge \cosme::\cosme(DFS \sim randarm + (1 | Block), data = CAOsurv)
```
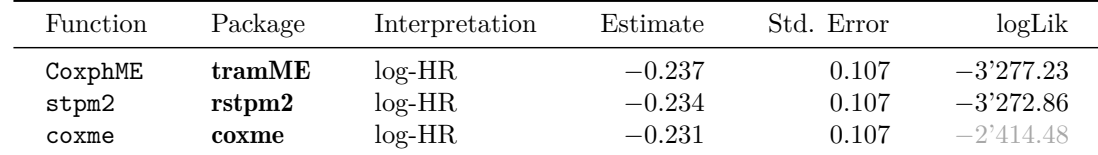

The fitted models from the three packages agree very well.

## **A.7. Age-varying hazards model**

We can compare the age-varying hazards model from package **tramME** to the implementation in the mgcv package [\(Wood](#page-36-4) [2023;](#page-36-4) [Wood](#page-36-5) *et al.* [2016\)](#page-36-5) which estimates a smooth Cox model via the partial likelihood maximisation. As the model from the **mgcv** package only accommodates right-censored observations we again fit the models *ignoring interval-censoring*.

```
R > tramME:: CoxphME(DFS ~ randarm + s(age, by = as.ordered(randarm),
+ fx = TRUE, k = 6), data = CAOsurv, log_first = TRUE)
R> mgcv:: gam(DFStime ~ randarm + s(age, by = as.ordered(randarm),
+ fx = TRUE, k = 6), data = CAOsurv, family = cox.ph(), weights = DFSevent)
```
The in-sample log-likelihood of the model from the package **mgcv** is  $-2'426.04$  (partial loglikelihood) and −3'272.88 for the tramME model. The estimated age-varying hazard ratios and corresponding 95%-confidence intervals are shown in the plot below.

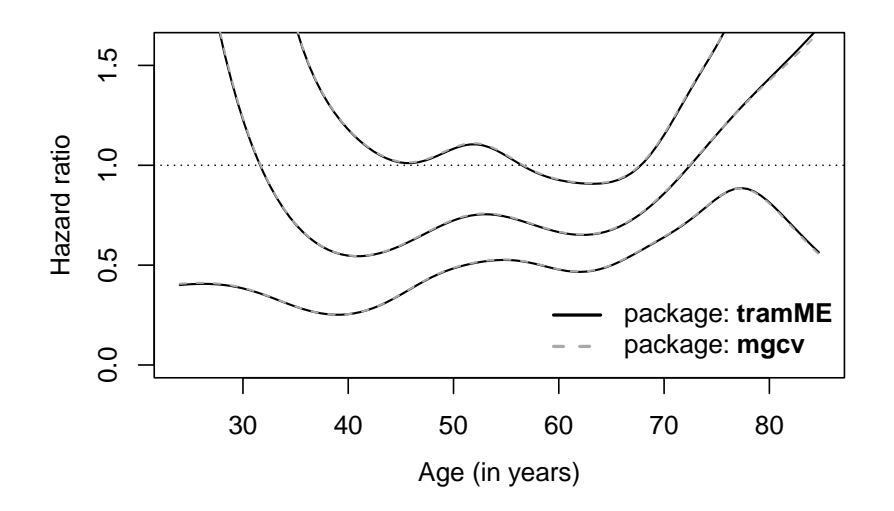

The hazard ratio curves and confidence intervals estimated by the two packages are equivalent.

#### **A.8. Frailty proportional hazards models**

For models featuring a gamma frailty, we can contrast implementations using a semi-parametric approach or the spline-based approach from the rstpm2 package (Liu *[et al.](#page-35-5)* [2017\)](#page-35-5). The coxph() model from the survival package uses a semi-parametric approach and estimates the frailty term using penalised regression [\(Therneau](#page-36-6) *et al.* [2003\)](#page-36-6). The frailtyEM [\(Balan and](#page-34-6) [Putter](#page-34-6) [2019b,](#page-34-6)[a\)](#page-34-7) and the frailtypack package [\(Rondeau](#page-35-7) *et al.* [2023,](#page-35-7) [2012\)](#page-35-8) also feature models with semi-parametric baseline hazards. Again we fit the models *ignoring interval-censoring*.

```
R> tram::Coxph(DFS ~ randarm, data = CAOsurv, log_first = TRUE,
+ frailty = "Gamma")
R> rstpm2::stpm2(Surv(DFStime, DFSevent) ~ randarm, data = CAOsurv,
+ cluster = "id", RandDist = "Gamma")
R> survival::coxph(DFS ~ randarm + frailty(id, distribution = "gamma"),
+ data = CAOsurv)
R> frailtyEM::emfrail(DFS ~ randarm + cluster(id), data = CAOsurv)
R> frailtypack::frailtyPenal(DFS \sim randarm + cluster(id), data = CAOsurv,
    RandomList = "Gamma", n.knots = 10, kappa = 1)
```
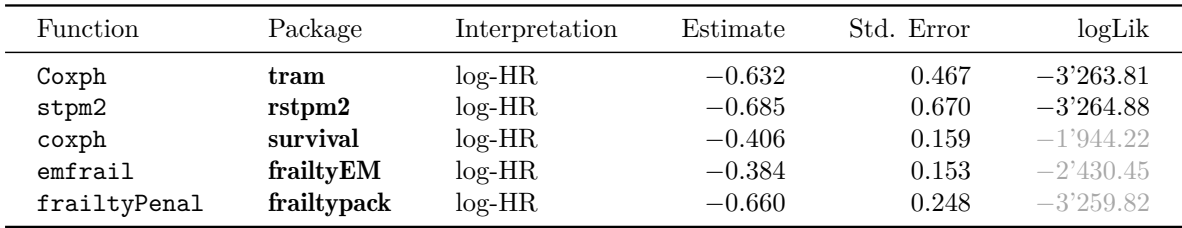

The fitted models vary considerably across packages.

#### **A.9. Flexible proportional odds models**

We can compare the fit of the flexible proportional odds model with the implementation in the rstpm2 package [\(Clements](#page-34-2) *et al.* [2023\)](#page-34-2) and package flexsurv [\(Jackson](#page-35-0) [2023\)](#page-35-0). The Gprop.odds function from package timereg [\(Scheike](#page-35-9) *et al.* [2023;](#page-35-9) [Scheike and Zhang](#page-35-10) [2011\)](#page-35-10) can also estimate a flexible proportional odds model using the partial likelihood, thus we again compare the models *ignoring interval-censoring*.

```
R> tram::Colr(DFS \sim \text{random}, \text{data} = \text{CADsurv}, \text{log\_first} = \text{TRUE})R> rstpm2::stpm2(Surv(DFStime, DFSevent) ~ randarm, data = CAOsurv,
+ link.type = "PO")
R> flexsurv::flexsurvspline(iDFS ~ randarm, data = CAOsurv, k = 3,
+ scale = "odds")
R> timereg::Gprop.odds(DFS ~ prop(randarm), data = CAOsurv)
```
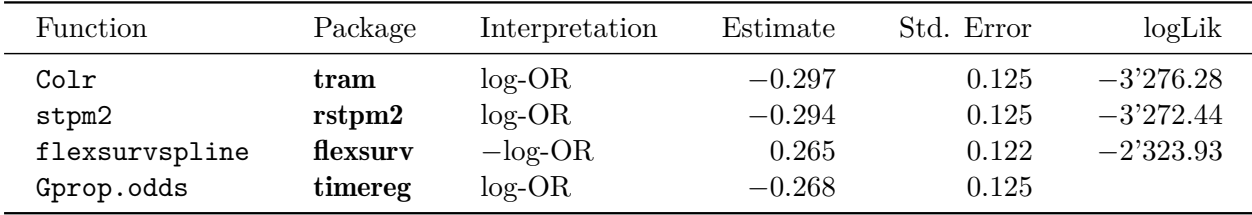

The fitted models practically agree among the four packages. Note, that we were not able to find the in-sample log-likelihood from the model object of the timereg package and thus do not report it here.

## **Computational details**

```
R version 4.3.2 (2023-10-31)
Platform: x86_64-pc-linux-gnu (64-bit)
Running under: Ubuntu 22.04.3 LTS
```

```
Matrix products: default
BLAS: /usr/lib/x86_64-linux-gnu/openblas-pthread/libblas.so.3
LAPACK: /usr/lib/x86_64-linux-gnu/openblas-pthread/libopenblasp-r0.3.20.so;
LAPACK version 3.10.0
```
locale: [1] LC\_CTYPE=en\_US.UTF-8 LC\_NUMERIC=C [3] LC\_TIME=de\_CH.UTF-8 LC\_COLLATE=en\_US.UTF-8 [5] LC MONETARY=de CH.UTF-8 LC MESSAGES=en US.UTF-8 [7] LC\_PAPER=de\_CH.UTF-8 LC\_NAME=C [9] LC ADDRESS=C LC TELEPHONE=C [11] LC\_MEASUREMENT=de\_CH.UTF-8 LC\_IDENTIFICATION=C time zone: Europe/Zurich tzcode source: system (glibc) attached base packages: [1] parallel splines grid stats graphics grDevices utils [8] datasets methods base other attached packages: [1] timereg\_2.0.5 mgcv\_1.9-0 frailtypack\_3.5.1 [4] doBy\_4.6.20 survC1\_1.0-3 boot\_1.3-28.1 [7] frailtyEM\_1.0.1 parfm\_2.7.7 optimx\_2023-10.21 [10] coxme\_2.2-18.1 bdsmatrix\_1.3-6 gamlss.cens\_5.0-7 [13] gamlss 5.4-20 nlme 3.1-164 gamlss.dist 6.1-1 [16] gamlss.data 6.0-2 mpr 1.0.6 flexsurv 2.2.2 [19] rstpm2\_1.6.3 eha\_2.11.2 ICsurv\_1.0.1 [22] rms\_6.7-1 Hmisc\_5.1-1 TransModel\_2.3 [25] icenReg\_2.0.16 coda\_0.19-4.1 fastGHQuad\_1.0.1 [28] Rcpp\_1.0.12 xtable\_1.8-4 colorspace\_2.1-0 [31] coin\_1.4-3 multcomp\_1.4-25 TH.data\_1.1-2 [34] MASS\_7.3-60.0.1 survival\_3.5-7 tramME\_1.0.5 [37] ATR\_0.1-1 SparseGrid\_0.8.2 trtf\_0.4-2 [40] partykit\_1.2-20 libcoin\_1.0-10 tram\_1.0-2 [43] mvtnorm\_1.2-4 mlt\_1.5-0 basefun\_1.1-4 [46] variables\_1.1-1 knitr\_1.45 loaded via a namespace (and not attached): [1] rstudioapi 0.15.0 magrittr 2.0.3 modeltools 0.2-23 [4] nloptr\_2.0.3 rmarkdown\_2.25 vctrs\_0.6.5 [7] minqa\_1.2.6 base64enc\_0.1-3 htmltools\_0.5.7 [10] polspline\_1.1.24 polynom\_1.4-1 broom\_1.0.5 [13] deSolve\_1.40 Formula\_1.2-5 parallelly\_1.36.0 [16] pracma\_2.4.4 htmlwidgets\_1.6.4 sandwich\_3.1-0 [19] rootSolve\_1.8.2.4 zoo\_1.8-12 TMB\_1.9.10 [22] alabama\_2023.1.0 lifecycle\_1.0.4 iterators\_1.0.14 [25] pkgconfig\_2.0.3 Matrix\_1.6-4 R6\_2.5.1 [28] fastmap 1.1.1 future 1.33.1 digest 0.6.34 [31] numDeriv\_2016.8-1.1 fansi\_1.0.6 compiler\_4.3.2 [34] microbenchmark\_1.4.10 withr\_3.0.0 htmlTable\_2.4.2

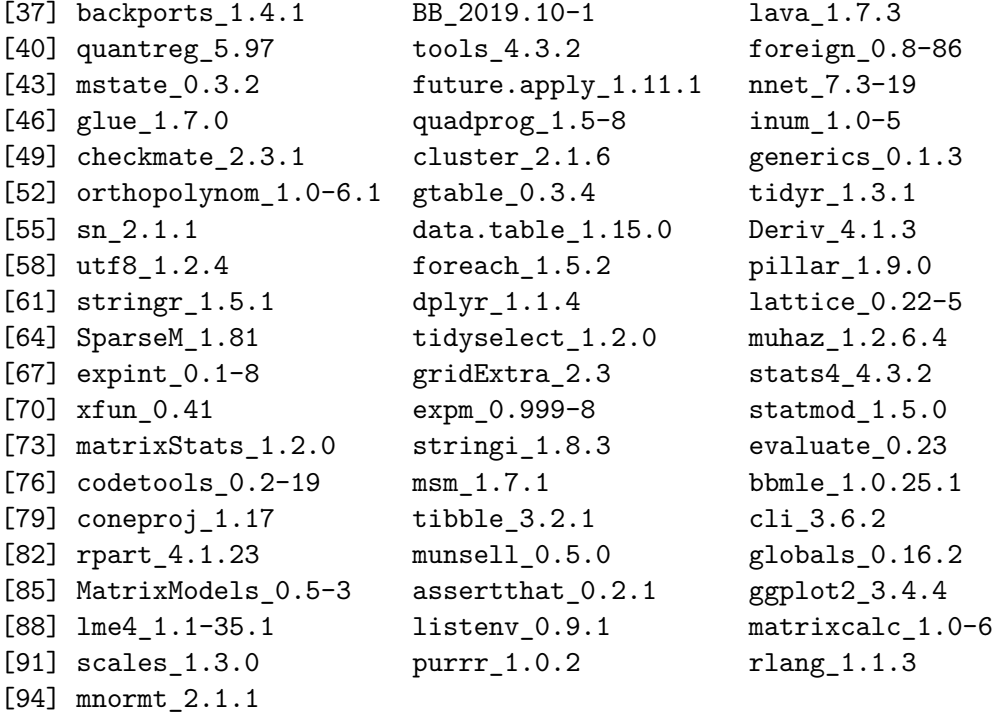

## **References**

- <span id="page-34-1"></span>Anderson-Bergman C (2017). "icenReg: Regression Models for Interval Censored Data in R." *Journal of Statistical Software*, **81**(12), 1–23. [doi:10.18637/jss.v081.i12](https://doi.org/10.18637/jss.v081.i12).
- <span id="page-34-0"></span>Anderson-Bergman C (2024). icenReg*: Regression Models for Interval Censored Data*. R package version 2.0.16, URL <https://CRAN.R-project.org/package=icenReg>.
- <span id="page-34-7"></span>Balan TA, Putter H (2019a). "frailtyEM: An R Package for Estimating Semiparametric Shared Frailty Models." *Journal of Statistical Software*, **90**(7). [doi:10.18637/jss.v090.](https://doi.org/10.18637/jss.v090.i07) [i07](https://doi.org/10.18637/jss.v090.i07).
- <span id="page-34-6"></span>Balan TA, Putter H (2019b). frailtyEM*: Fitting Frailty Models with the EM Algorithm*. R package version 1.0.1, URL <https://CRAN.R-project.org/package=frailtyEM>.
- <span id="page-34-4"></span>Broström G (2023). eha*: Event History Analysis*. R package version 2.11.2, URL [https:](https://CRAN.R-project.org/package=eha) [//CRAN.R-project.org/package=eha](https://CRAN.R-project.org/package=eha).
- <span id="page-34-5"></span>Burke K (2022). mpr*: Multi-Parameter Regression (MPR)*. R package version 1.0.6, URL <https://CRAN.R-project.org/package=mpr>.
- <span id="page-34-2"></span>Clements M, Liu XR, Christoffersen B (2023). rstpm2*: Smooth Survival Models, Including Generalized Survival Models*. R package version 1.6.3, URL [https://CRAN.R-project.](https://CRAN.R-project.org/package=rstpm2) [org/package=rstpm2](https://CRAN.R-project.org/package=rstpm2).
- <span id="page-34-3"></span>Harrell Jr FE (2023). rms*: Regression Modeling Strategies*. R package version 6.7-1, URL <https://CRAN.R-project.org/package=rms>.
- Hothorn T, Barbanti L, Siegfried S (2024). tram*: Transformation Models*. R package version 1.0-2, URL <https://CRAN.R-project.org/package=tram>.
- <span id="page-35-0"></span>Jackson C (2023). flexsurv*: Flexible Parametric Survival and Multi-State Models*. R package version 2.2.2, URL <https://CRAN.R-project.org/package=flexsurv>.
- <span id="page-35-1"></span>Liu XR, Pawitan Y, Clements M (2016). "Parametric and Penalized Generalized Survival Models." *Statistical Methods in Medical Research*, **27**(5), 1531–1546. [doi:10.1177/](https://doi.org/10.1177/0962280216664760) [0962280216664760](https://doi.org/10.1177/0962280216664760).
- <span id="page-35-5"></span>Liu XR, Pawitan Y, Clements M (2017). "Generalized Survival Models for Correlated Time-To-Event Data." *Statistics in Medicine*, **36**(29), 4743–4762. [doi:10.1002/sim.7451](https://doi.org/10.1002/sim.7451).
- <span id="page-35-2"></span>McMahan CS, Wang L (2022). ICsurv*: Semiparametric Regression Analysis of Interval-Censored Data*. R package version 1.0.1, URL [https://CRAN.R-project.org/package=](https://CRAN.R-project.org/package=ICsurv) [ICsurv](https://CRAN.R-project.org/package=ICsurv).
- <span id="page-35-6"></span>Ripatti S, Palmgren J (2000). "Estimation of Multivariate Frailty Models Using Penalized Partial Likelihood." *Biometrics*, **56**(4), 1016–1022. [doi:10.1111/j.0006-341X.2000.01016.](https://doi.org/10.1111/j.0006-341X.2000.01016.x) [x](https://doi.org/10.1111/j.0006-341X.2000.01016.x).
- <span id="page-35-7"></span>Rondeau V, Gonzalez JR, Mazroui Y, Mauguen A, Diakite A, Laurent A, Lopez M, Krol A, Sofeu CL, Dumerc J, Rustand D, Chauvet J, Le Coent Q, Pierlot R (2023). frailtypack*: Shared, Joint (Generalized) Frailty Models; Surrogate Endpoints*. R package version 3.5.1, URL <https://CRAN.R-project.org/package=frailtypack>.
- <span id="page-35-8"></span>Rondeau V, Marzroui Y, Gonzalez JR (2012). "frailtypack: An R Package for the Analysis of Correlated Survival Data with Frailty Models Using Penalized Likelihood Estimation or Parametrical Estimation." *Journal of Statistical Software*, **47**(4), 1–28. [doi:10.18637/](https://doi.org/10.18637/jss.v047.i04) [jss.v047.i04](https://doi.org/10.18637/jss.v047.i04).
- Royston P, Parmar MK (2002). "Flexible Parametric Proportional-Hazards and Proportional-Odds Models for Censored Survival Data, with Application to Prognostic Modelling and Estimation of Treatment Effects." *Statistics in Medicine*, **21**(15), 2175–2197. [doi:10.1002/](https://doi.org/10.1002/sim.1203) [sim.1203](https://doi.org/10.1002/sim.1203).
- <span id="page-35-9"></span>Scheike T, Martinussen T, Silver J, Holst K (2023). timereg*: Flexible Regression Models for Survival Data*. R package version 2.0.5, URL [https://CRAN.R-project.org/package=](https://CRAN.R-project.org/package=timereg) [timereg](https://CRAN.R-project.org/package=timereg).
- <span id="page-35-10"></span>Scheike TH, Zhang MJ (2011). "Analyzing Competing Risk Data Using the R timereg Package." *Journal of Statistical Software*, **38**(2), 1–15. [doi:10.18637/jss.v038.i02](https://doi.org/10.18637/jss.v038.i02).
- <span id="page-35-3"></span>Stasinopoulos DM, Rigby RA (2007). "Generalized Additive Models for Location Scale and Shape (GAMLSS) in R." *Journal of Statistical Software*, **23**(7), 1–46. [doi:10.18637/jss.](https://doi.org/10.18637/jss.v023.i07) [v023.i07](https://doi.org/10.18637/jss.v023.i07).
- <span id="page-35-4"></span>Stasinopoulos M, Rigby B, Mortan N, Seipp A (2023). gamlss.cens*: Fitting an Interval Response Variable Using* gamlss.family *Distributions*. R package version 5.0-7, URL [https:](https://CRAN.R-project.org/package=gamlss.cens) [//CRAN.R-project.org/package=gamlss.cens](https://CRAN.R-project.org/package=gamlss.cens).
- <span id="page-36-2"></span>Stasinopoulos M, Rigby R (2023). gamlss*: Generalised Additive Models for Location Scale and Shape*. R package version 5.4-20, URL <https://CRAN.R-project.org/package=gamlss>.
- Tamási B (2023). tramME*: Transformation Models with Mixed Effects*. R package version 1.0.5, URL <https://CRAN.R-project.org/package=tramME>.
- Tamási B, Hothorn T (2021). "**tramME**: Mixed-Effects Transformation Models Using Template Model Builder." *The* R *Journal*, **13**(1), 581–594. [doi:10.32614/RJ-2021-075](https://doi.org/10.32614/RJ-2021-075).
- <span id="page-36-3"></span>Therneau TM (2022). coxme*: Mixed Effects Cox Models*. R package version 2.2-18.1, URL <https://CRAN.R-project.org/package=coxme>.
- Therneau TM (2023). survival*: Survival Analysis*. R package version 3.5-7, URL [https:](https://CRAN.R-project.org/package=survival) [//CRAN.R-project.org/package=survival](https://CRAN.R-project.org/package=survival).
- <span id="page-36-6"></span>Therneau TM, Grambsch PM, Pankratz VS (2003). "Penalized Survival Models and Frailty." *Journal of Computational and Graphical Statistics*, **12**(1), 156–175. URL [http://www.](http://www.jstor.org/stable/1391074) [jstor.org/stable/1391074](http://www.jstor.org/stable/1391074).
- <span id="page-36-4"></span>Wood S (2023). mgcv*: Mixed GAM Computation Vehicle with Automatic Smoothness Estimation*. R package version 1.9-0, URL <https://CRAN.R-project.org/package=mgcv>.
- <span id="page-36-5"></span>Wood S, Pya N, S"afken B (2016). "Smoothing Parameter and Model Selection for General Smooth Models (with Discussion)." *Journal of the American Statistical Association*, **111**, 1548–1575. [doi:10.1080/01621459.2016.1180986](https://doi.org/10.1080/01621459.2016.1180986).
- <span id="page-36-1"></span>Zhou J, Zhang J, Lu W (2022a). "TransModel: An R Package for Linear Transformation Model with Censored Data." *Journal of Statistical Software*, **101**(9), 1–12. [doi:10.18637/](https://doi.org/10.18637/jss.v101.i09) [jss.v101.i09](https://doi.org/10.18637/jss.v101.i09).
- <span id="page-36-0"></span>Zhou J, Zhang J, Lu W (2022b). TransModel*: Fit Linear Transformation Models for Right Censored Data*. R package version 2.3, URL [https://CRAN.R-project.org/package=](https://CRAN.R-project.org/package=TransModel) [TransModel](https://CRAN.R-project.org/package=TransModel).

## **Affiliation:**

Sandra Siegfried and Torsten Hothorn Institut für Epidemiologie, Biostatistik und Prävention Universität Zürich Hirschengraben 84, CH-8001 Zürich, Switzerland Sandra.Siegfried@uzh.ch

Bálint Tamási Swiss Tropical and Public Health Institute Allschwil, Switzerland *and* Universität Basel Basel, Switzerland